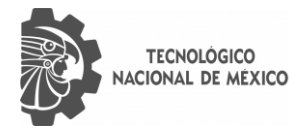

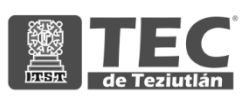

# INSTITUTO TECNOLÓGICO SUPERIOR DE TEZIUTLÁN

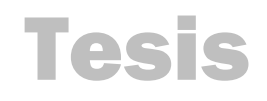

"Aplicaciones tecnológicas para la mejora del proceso de recolección de pimienta dioica en la región II del estado de Puebla"

## PRESENTA: GUSTAVO REYES MARCOS

CON NÚMERO DE CONTROL 17TE0496

PARA OBTENER EL TÍTULO DE: INGENIERO MECATRÓNICO

CLAVE DEL PROGRAMA ACADÉMICO IMCT-2010-229

DIRECTOR (A) DE TESIS: M.I.M. LUÍS MANUEL GARCÍA MARTÍNEZ

"La Juventud de hoy, Tecnología del Mañana"

TEZIUTLÁN, PUEBLA, SEPTIEMBRE 2022

# **PRELIMINARES**

## **AGRADECIMIENTOS**

Agradezco primeramente a Dios por permitirme llegar hasta esta etapa de mi vida, por darme fuerza para no rendirme y seguir adelante, sin importar los obstáculos que se presenten; por darme salud, amor y felicidad; por darme sabiduría para entender las materias de la carrera y poder cumplir este sueño de ser ingeniero.

Agradezco a mis padres por apoyarme durante esta etapa de mi vida, por darme consejos y ser mi inspiración a salir siempre adelante, por su apoyo incondicional y el sacrificio que hacen para apoyar y sacarnos adelante a mí y mis hermanos.

Agradezco a mis hermanos por haberme apoyado también durante esta etapa de mi vida, dándome su apoyo incondicional para que yo pudiera terminar mi carrera.

Agradezco a todos los docentes de la carrera por transmitirme esa sabiduría que ellos tienen sobre la experiencia profesional que han experimentado, por los consejos y el apoyo que nos dieron durante la etapa de la carrera.

Agradezco a mi asesor por apoyarme durante la realización de este proyecto.

## **RESUMEN**

Este trabajo presenta una investigación sobre la mejora del proceso de la producción de pimienta dioica, pimienta de Jamaica, arúspice, pimienta gorda y pimienta de Tabasco, como comúnmente se le conoce en algunos lugares de la región II del estado de Puebla.

Inicialmente, se investigó información referente a la pimienta, con el fin de indagar en el proceso de su cultivo, y por consiguiente en la producción total anual en México y en los Estados productores de pimienta, para que, con base en dicha información recolectada y analizada, sea posible proponer que, si se aumenta el número de hectáreas sembradas, la producción a nivel estatal podría ocupar un lugar importante a nivel nacional.

Así, para mejorar la plantación de pimienta en la región II del estado de Puebla, se propuso una solución tecnológica para que en los campos de cultivo se puedan plantar más árboles de pimienta y así aprovechar al máximo posible el terreno.

La importancia de conocer el cultivo de la pimienta dioica y su proceso de plantación, conllevó a realizar un sistema de control para las variables de humedad, temperatura e iluminación de un invernadero, con el fin de mejorar el proceso de producción de pimienta dioica, tomando en cuenta que dentro del invernadero se puedan mantener condiciones favorables para el óptimo desarrollo de la planta. Por lo cual, para sintonizar el control de temperatura se simuló, con ayuda de Proteus 8 profesional, y su programación en el IDE de Arduino, dicho sistema.

## **INTRODUCCIÓN**

La pimienta dioica es un cultivo que tiene poco valor en el mercado, por lo cual los agricultores de la región II del estado de Puebla le dan menor prioridad a este cultivo. Si bien, es un cultivo al cual se le puede dar un valor mejor hacia el mercado, los agricultores prefieren no darle prioridad debido a que no cuentan con las tecnologías adecuadas para mejorar el cultivo y aumentar la producción. Actualmente las plantaciones de pimienta dioica son menores en los campos de cultivo; debido a que, para la primera cosecha los agricultores esperan aproximadamente 5 o 6 años a que el árbol empiece a dar sus primeros frutos, alcanzando su plena producción hasta los 20 años, obteniendo una producción de 20 a 50 kg por árbol de pimienta verde al año.

Esta investigación se divide en IX capítulos, en los cuales se describe el contenido mostrado en la investigación; en el capítulo I se describe sobre las generalidades del proyecto, en el capítulo II se encuentra descrito el marco teórico que abarca toda la información requerida sobre la pimienta, el capítulo III se describe el análisis de la situación actual que se realiza para el cultivo de la pimienta, el capítulo IV se describe sobre la metodología y desarrollo de la investigación realizada, en el capítulo V se muestran los resultados desarrollados en la metodología, en el capítulo VI se describen las conclusiones que se obtuvieron durante y al finalizar la investigación, en el capítulo VII se muestran las competencias desarrolladas, en el capítulo VIII se muestran las citas o las fuentes de información consultadas para la investigación y por último en el capítulo IX se muestran los anexos.

Con una iniciativa de proyecto para que la producción de pimienta dioica obtenga un valor de costo adecuado hacia el mercado por medio de un invernadero se beneficiará a los agricultores para que le puedan dar mayor prioridad al cultivo de esta especie; obteniendo mejores resultados de producción con un valor hacia el mercado justo y adecuado de la pimienta dioica.

# **ÍNDICE**

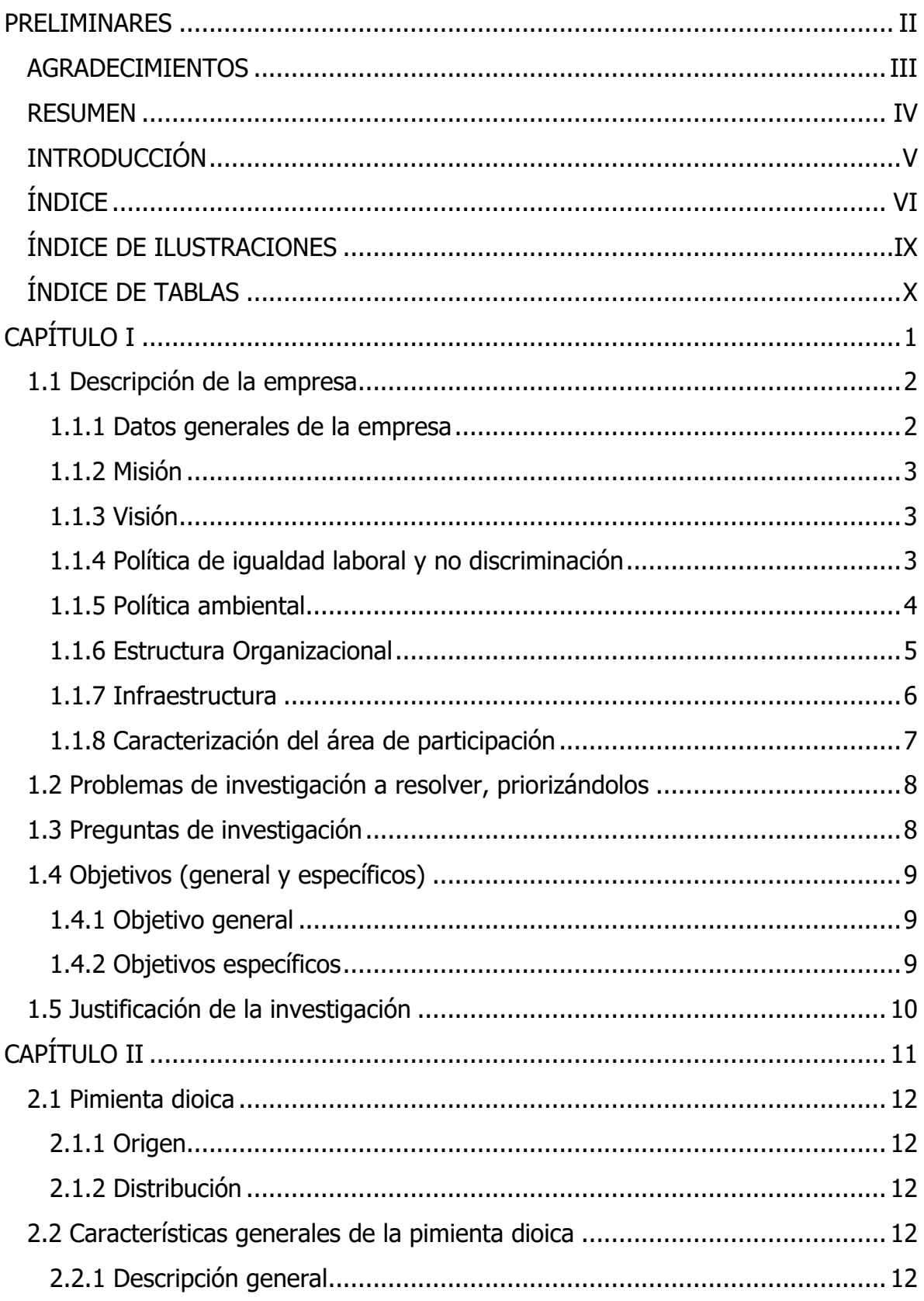

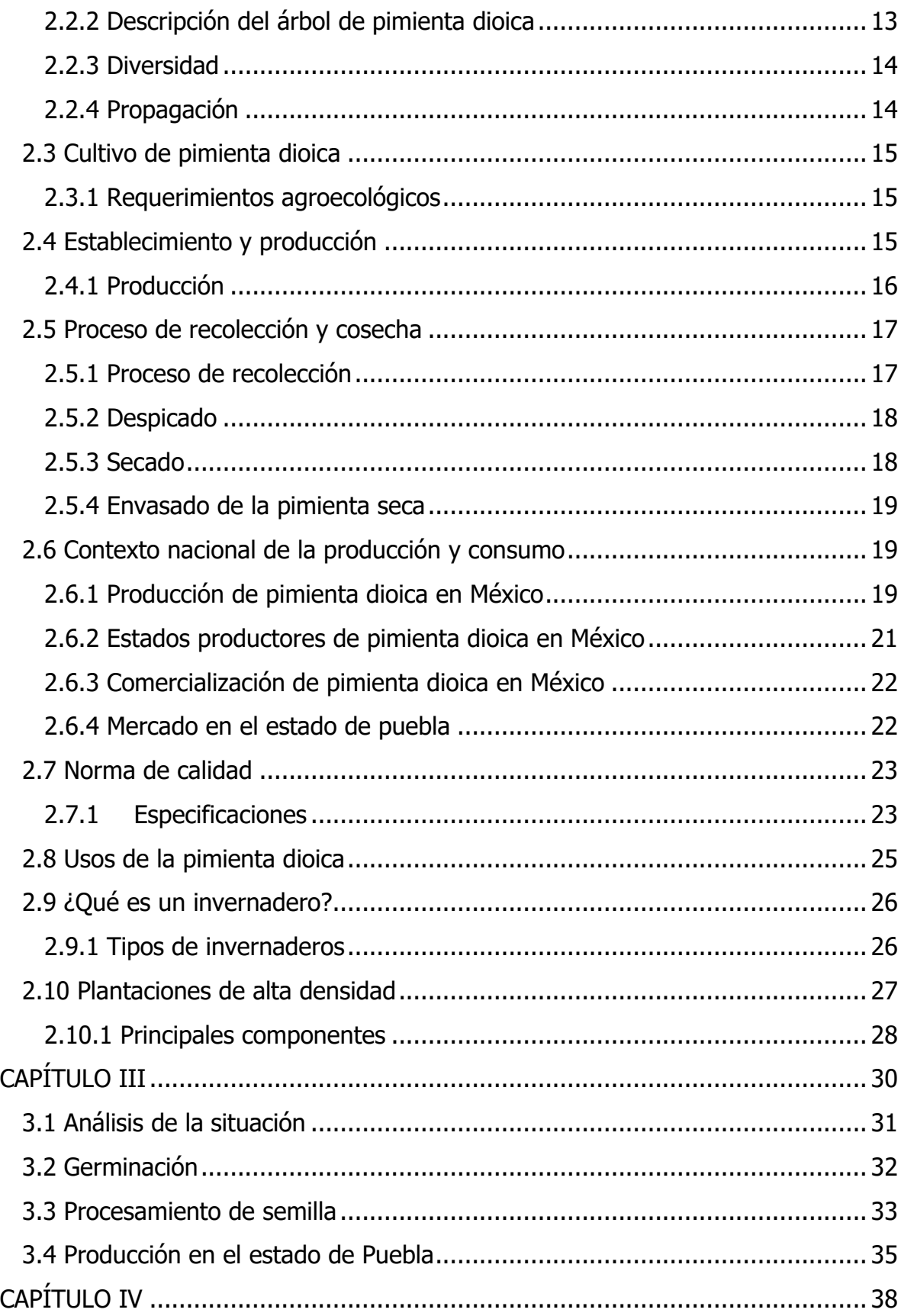

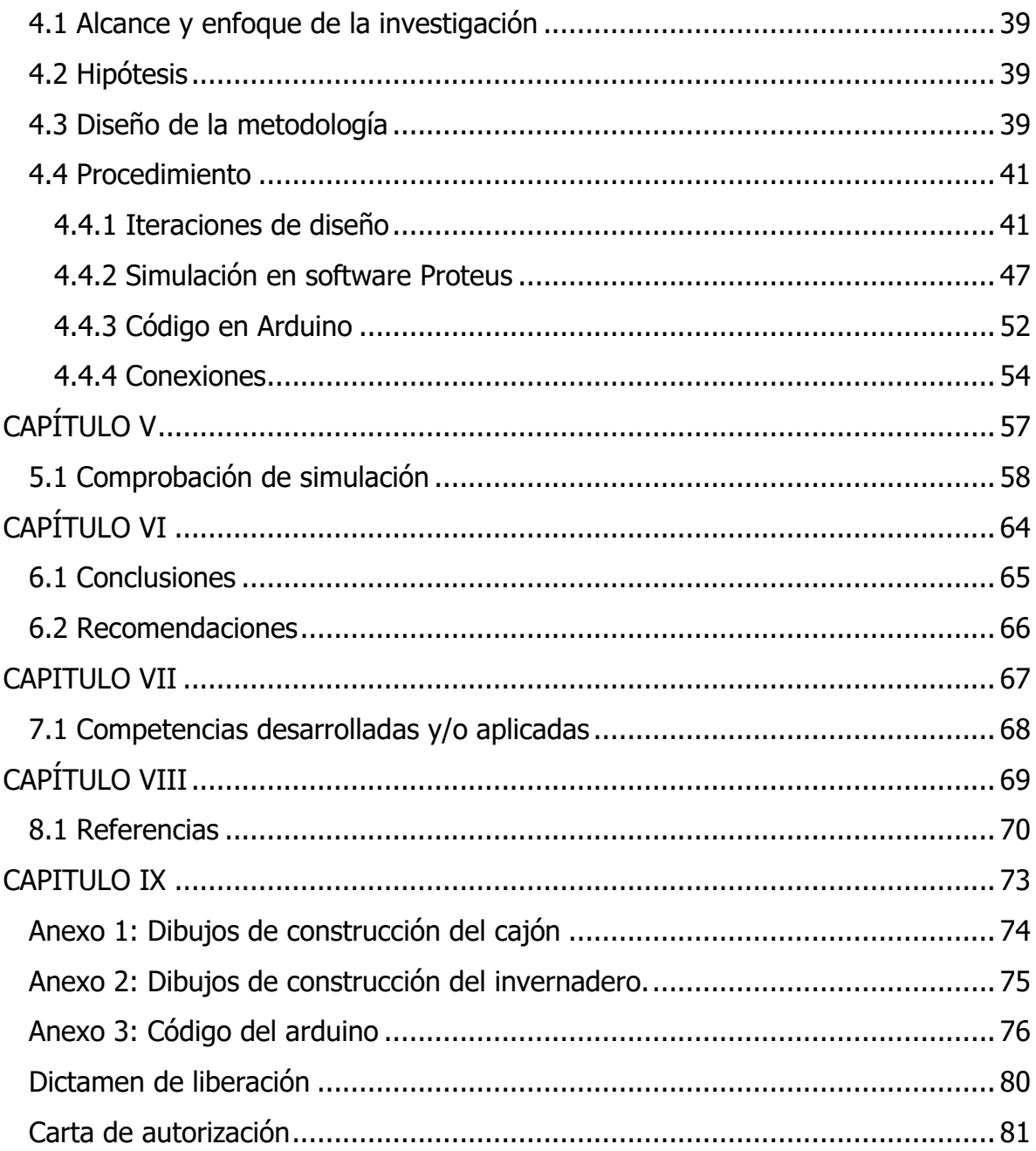

## **ÍNDICE DE ILUSTRACIONES**

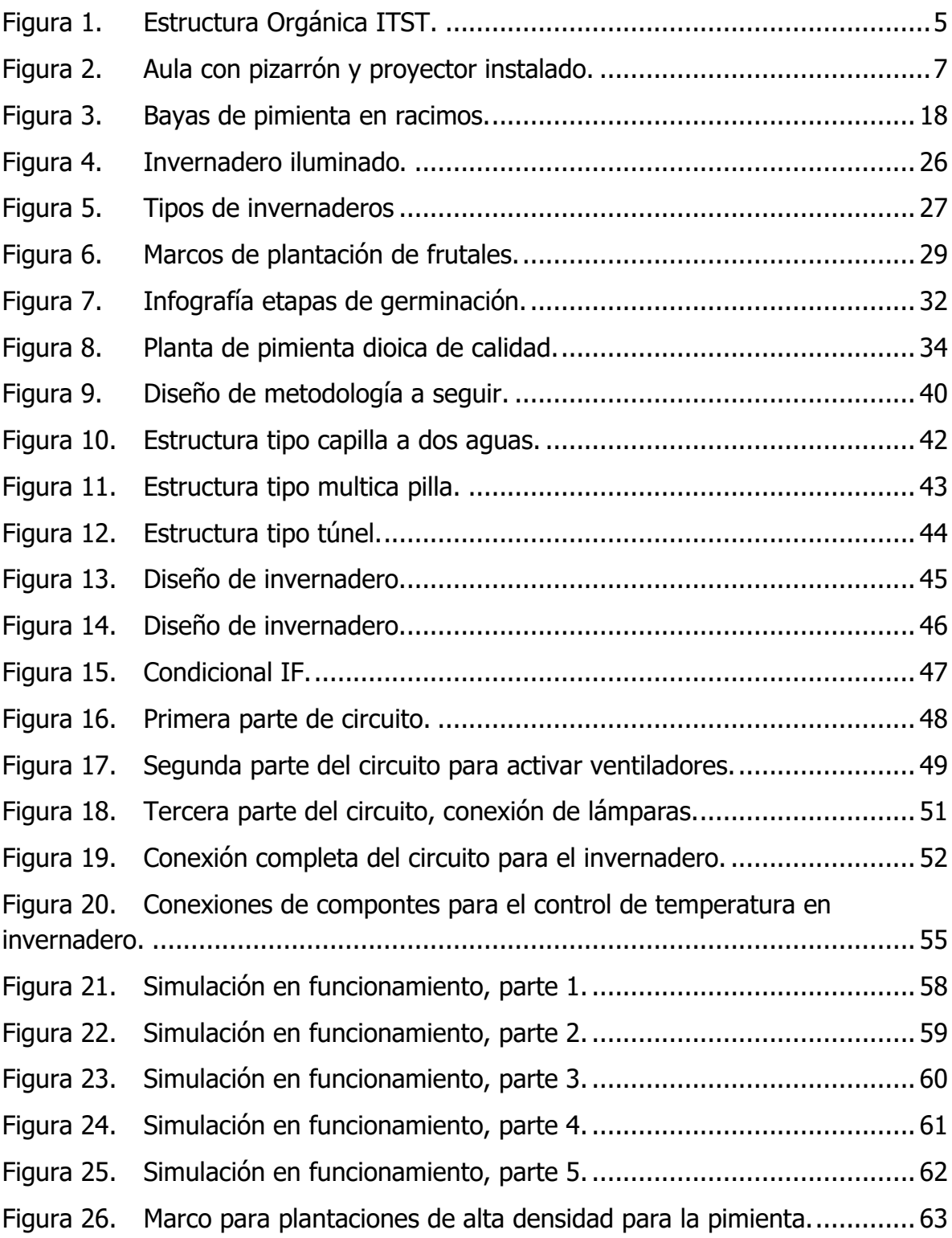

## **ÍNDICE DE TABLAS**

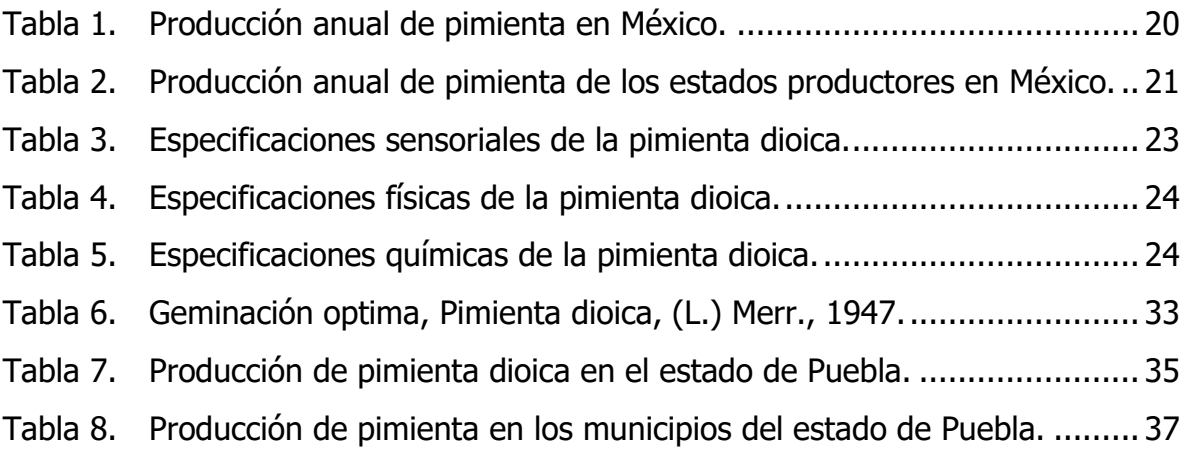

# **CAPÍTULO I GENERALIDADES DEL PROYECTO**

## **1.1 Descripción de la empresa**

Teziutlán es históricamente un polo de desarrollo económico en la región Nororiental del Estado de Puebla, cuyos fundamentos se fincan, primero, en la industria minera y metalúrgica, posteriormente en la fruticultura y la ganadería, y más recientemente en la industria de la confección de ropa. Como es natural la actividad industrial siempre ha traído aparejado el crecimiento de otras actividades económicas, como son el comercio, el transporte, los servicios financieros y de manera muy especial, la educación.

El Tecnológico Nacional de México campus Teziutlán, atento a las demandas de la sociedad, y a los principios de la Ley de Educación del Estado de Puebla, se consolida como una Institución cuyo objetivo es lograr una educación de calidad, moderna y eficaz, orientada al servicio, acercándola a las necesidades e intereses de la población, que promueva el uso transparente y eficiente de los recursos humanos, materiales y financieros de que disponga, y que cumpla puntualmente con sus programas de trabajo. Actualmente el ITST ofrece 6 licenciaturas que como resultado del esfuerzo para el cumplimiento de estándares de calidad educativa el instituto ha obtenido acreditaciones internacionales.

El Tecnológico Nacional de México campus Teziutlán establece, implementa, mantiene y mejora continuamente su Sistema de Gestión de Calidad de acuerdo con los requisitos de la Norma ISO 9001:2015.

#### **1.1.1 Datos generales de la empresa**

El instituto tecnológico Superior Teziutlán es una institución educativa ubicada en la ciudad de Teziutlán, que corresponde al estado de Puebla. Actualmente ofrece diferentes profesiones, tales como: ingeniería industrial, ingeniería en gestión empresarial, ingeniería en industrias alimentarias, ingeniería en sistemas computacionales, ingeniería informática e ingeniería mecatrónica, y una maestría en sistemas computacionales.

El instituto brinda educación de alta calidad, moderna y eficiente, orientada al servicio, acercándola a las necesidades e intereses de las personas, promoviendo el uso transparente y eficaz de los recursos humanos, materiales y financieros disponibles, y cumpliendo con sus horarios de trabajo en tiempo.

#### **Dirección**

Fracción l y ll S/N, Aire Libre, Teziutlán, Puebla; C.P. 73960.

#### **Giro de la empresa**

Es una institución de educación superior pública con giro Terciario.

#### **1.1.2 Misión**

El instituto Tecnológico Superior de Teziutlán tienen como Misión, formar Profesionales que se constituyan en agentes de cambio y promuevan el desarrollo integral de la sociedad, mediante la implementación de procesos académicos de calidad.

## **1.1.3 Visión**

Llegar a ser la Institución de Educación Superior Tecnológica más reconocida en el Estado de Puebla, que ofrezca un proceso de Enseñanza – Aprendizaje certificado, comprometido con la excelencia académica y la formación integral del Alumno, contribuyendo al desarrollo sustentable, económico, político y social de nuestro Estado.

## **1.1.4 Política de igualdad laboral y no discriminación**

El Tecnológico Nacional de México a través de su Director General, manifiesta su compromiso con la defensa de los derechos humanos, por lo que en la esfera de su competencia garantizará el principio de igualdad sustantiva entre mujeres y hombres en el ejercicio de sus derechos laborales, así como el derecho fundamental a la no discriminación en los procesos de ingreso, formación y promoción profesional, además de sus condiciones de trabajo, quedando prohibido el maltrato, violencia y segregación de las autoridades hacia el personal y entre el personal en materia de cualquier forma de distinción, exclusión o restricción basada en el origen étnico o nacional, apariencia física, cultura, sexo, género, edad, discapacidad, condición social o económica, condiciones de salud, embarazo, lengua, religión, opiniones, preferencias sexuales, estado civil, situación migratoria o cualquier otra, que tenga por efecto impedir o anular el reconocimiento o el ejercicio de los derechos y la igualdad real de oportunidades.

#### **1.1.5 Política ambiental**

El Instituto Tecnológico Superior de Teziutlán se compromete basado en su Alcance a mantener y mejorar su Sistema de Gestión Ambiental basado en la Norma ISO 14001:2015, para prevenir la contaminación, el uso sostenible de recursos, la mitigación y adaptación al cambio climático, la protección de la biodiversidad y de los ecosistemas pertinentes a su contexto en su proceso educativo, el cumplimiento de aquellos requisitos legales y otros requisitos identificados en sus aspectos ambientales y la mejora del desempeño ambiental.

#### **1.1.6 Estructura Organizacional**

La Dirección General del Instituto Tecnológico de Teziutlán está a cargo de la Mtra. Arminda Juárez Arroyo.

El jefe de la División de Ingeniería Mecatrónica y al mismo tiempo ejerce como asesor externo del proyecto de residencia profesional es el M. en C. Julio César Camargo Santos.

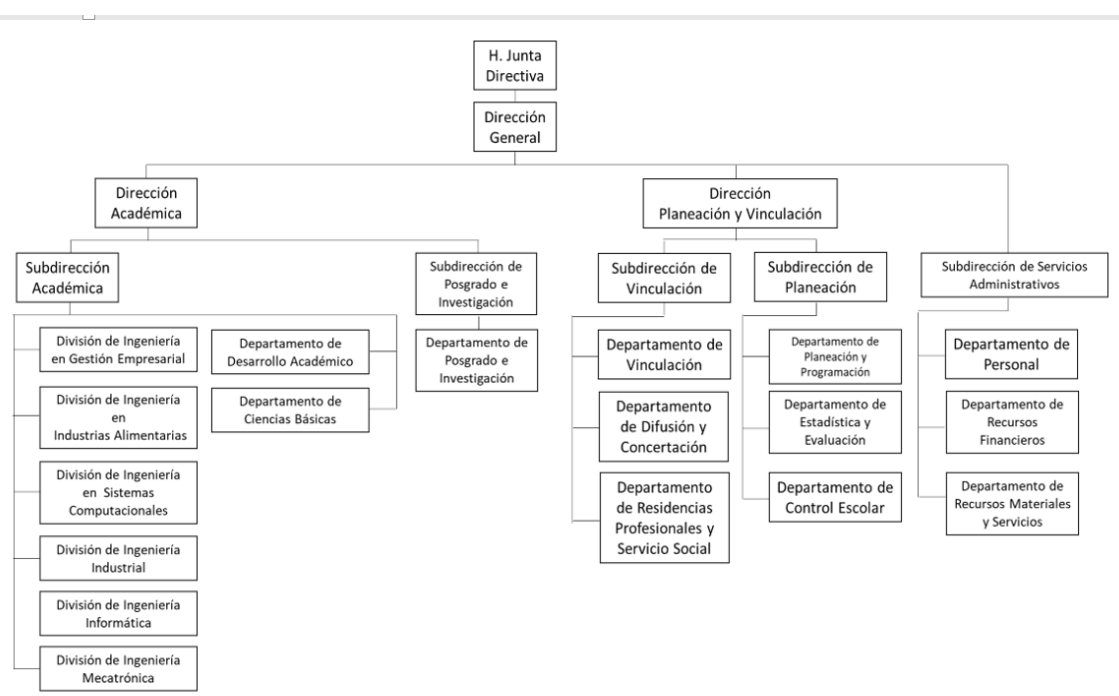

**Figura 1. Estructura Orgánica ITST.**

Fuente 1: Instituto Tecnológico Superior de Teziutlán, 2022.

## **1.1.7 Infraestructura**

El área espacial del Instituto es de 12 hectáreas, donde se encuentra un conjunto de 06 edificios conformado por:

- 1. Edificio de Unidad Administrativa
- 2. Laboratorio de Química
- 3. Edificio de Biblioteca, Dirección General
- 4. Edificio de Unidad Académica
- 5. Edificio Multifuncional de Talleres y Laboratorios
	- Laboratorio de Simulación
	- Laboratorio de Manufactura
	- Laboratorio de Electricidad
	- Laboratorio de Mecatrónica
	- Laboratorio de Ergonomía
	- Laboratorio de Electrónica
	- Laboratorio de Mercadotecnia
	- Laboratorio de Ciencias Básicas
- 6. Clases

El Tecnológico cuenta con 24 aulas que tienen una capacidad de albergar a 40 personas, (además tienen instalado un pizarrón y un proyector).

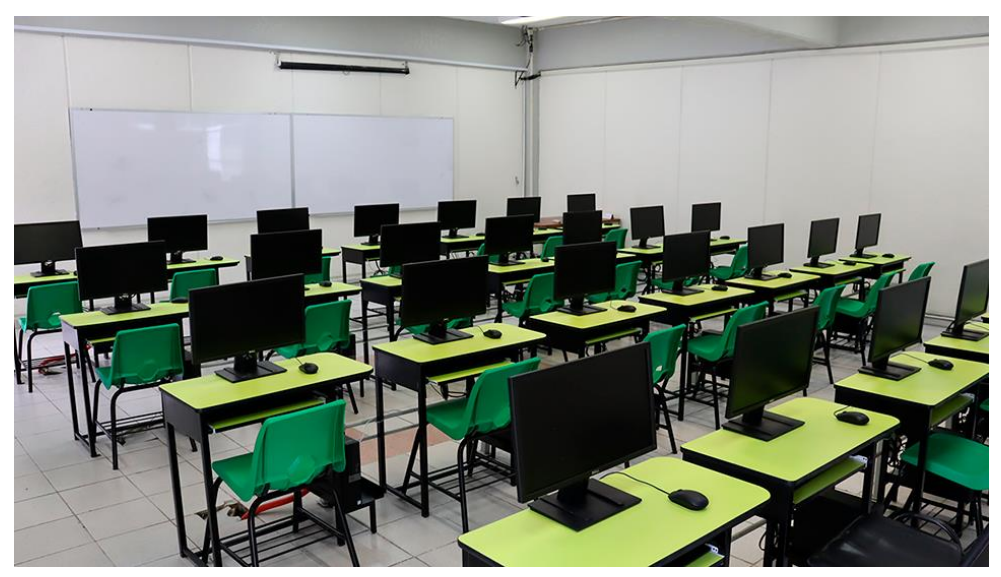

**Figura 2. Aula con pizarrón y proyector instalado.**

Fuente 2: Infraestructura ITST, 2022.

Además, el tecnológico cuenta con espacios de apoyo.

- Área para actividades extraescolares
- Área de papelería escolar
- Área de consultorio médico escolar
- Área de almacén general
- Área de auditorio cafetería
- Área de planeación, programación y presupuestación

## **1.1.8 Caracterización del área de participación**

División de ingeniería Mecatrónica: la división de Ingeniería mecatrónica está compuesto por un jefe de carrera, un grupo de profesores y con el objetivo de orientar a los jóvenes para que alcancen logros en ingeniería.

Un egresado de Ingeniería Mecatrónica tendrá la capacidad de analizar, criticar e innovar, lo que le permitirá diseñar, proyectar, construir, innovar y gestionar sistemas de control y automatización industrial con métodos modernos para satisfacer las necesidades de los sectores de producción y servicios; Razonable, uso eficiente, económico y sostenible de los recursos.

## **1.2 Problemas de investigación a resolver, priorizándolos**

Puebla es la segunda entidad en producción de pimienta dioica en México. En los últimos cinco años se han aportado 891.13 toneladas anuales a la producción nacional, sin embargo, en el tema de plantación, es menor comparado con los demás estados productores de pimienta ocupando el 4to lugar, ya que actualmente son cinco entidades que producen y solo una entidad tiene mayor plantación, de los cuales el estado que destaca es Veracruz generando grandes rendimientos, dejando en segundo lugar al estado de Puebla en el tema de producción.

Debido a la brecha tecnológica, los productores venden el 95% de sus cosechas en verde, generando bajos rendimientos económicos, puesto que la cosecha en verde tiene menor valor en el mercado, por lo que hacen del cultivo de pimienta una tarea no prioritaria, pues se obtienen mejores beneficios con productos tales, como el maíz o el frijol. Así mismo, dado que el árbol de pimienta en condiciones normales alcanza una altitud entre los 6 m y 12 m, si se aplican tecnologías para incentivar la producción, que además adicionen valor a los potenciales clientes, las familias obtendrían un flujo de ingresos atractivo para invertir en sus campos de cultivo y así, incrementar la producción.

## **1.3 Preguntas de investigación**

- ¿Por qué es importante mejorar la producción de pimienta dioica mediante un dispositivo mecatrónico?
- ¿De qué modo, un dispositivo mecatrónico mejorará el proceso de producción de pimienta dioica?
- *i*Cuáles son las repercusiones ambientales que tiene un invernadero durante su uso?
- ¿El aplicar soluciones tecnológicas para la mejora del proceso de producción conlleva algún tipo de impacto ambiental?

## **1.4 Objetivos (general y específicos)**

## **1.4.1 Objetivo general**

Desarrollar y simular el control de temperatura y humedad de un invernadero portátil de pimienta dioica, con el fin de aumentar la producción en la Región II del estado de Puebla.

## **1.4.2 Objetivos específicos**

- Analizar diferentes fuentes de información para determinar la importancia de la pimienta en el estado de Puebla.
- Proponer soluciones aplicadas a la mejora de los procesos de cultivo de pimienta en la región.
- Analizar factores y parámetros que se involucran en el proceso de cultivo de la pimienta.
- Plantear propuestas en CAD a partir de un proceso iterativo de diseño.
- Desarrollar y simular el proceso de control de temperatura y humedad para el sistema mecatrónico seleccionado.

## **1.5 Justificación de la investigación**

Esta investigación se realiza con el fin de obtener mayor productividad de pimienta dioica en la región II del estado de Puebla, debido a que actualmente el estado con mayor producción de pimienta es Veracruz, seguido del estado de Puebla y en tercer puesto se encuentra Tabasco. Con el diseño de la propuesta de un invernadero se pretende aumentar la calidad de la pimienta, es decir el fruto que sea de mayor calidad, a través de un control de temperatura obteniendo condiciones de temperatura favorables para el óptimo desarrollo de la pimienta. Además, de que, con la ayuda de aplicaciones o soluciones tecnológicas aplicadas en el campo de cultivo para los árboles, se pretende aumentar esta producción.

De esta manera, se beneficiarían los agricultores y las familias de los municipios que producen pimienta en la región II del estado de Puebla, ya que actualmente el rendimiento de la producción es de 6.57 t/ha (tonelada/hectárea), tomando en cuenta los municipios que la producen, entre ellos, Cuetzalan del progreso, Tenampulco, Hueytamalco y Acateno, los cuales, se encuentran en la región II.

El rendimiento que se genera es sumamente alto en la región, sin embargo, no se le da el valor adecuado y justo hacia el mercado, por lo que al aplicar aplicaciones tecnológicas se mejora la calidad y la producción de la pimienta obteniendo mejores rendimientos, por lo que con esto va a incentivar a generar mayor valor a la pimienta dioica.

# **CAPÍTULO II Marco teórico**

## **2.1 Pimienta dioica**

## **2.1.1 Origen**

Esta especie es originaria de México y el caribe, y se encuentra de forma natural en Centroamérica, Jamaica, las Antillas mayores, Cuba y el Norte de Sudamérica (Sánchez, 2008).

## **2.1.2 Distribución**

Se distribuye en forma natural en la Vertiente del Golfo de México, desde el Sur de San Luis Potosí hasta el norte de los Estados de Veracruz y Puebla. En Tabasco hasta el sur de la Península de Yucatán, en Campeche y Quintana Roo, pasando por el norte de los estados de Chiapas y Oaxaca. Es muy común ver que se distribuye en las selvas de Brosimum aliscastrum, Aphanante monoica y Manikara Zapota, en suelos derivados de areniscas calcáreas en la parte del norte de Veracruz y Puebla. Así como también se encuentra en las selvas de Terminalia amazonia, Guatteria anómala y Dialium guianemse, en suelos arcillosos derivados de margas calcáreas en el norte de Chiapas (D. Pennington & Sarukhán, 2005).

## **2.2 Características generales de la pimienta dioica**

## **2.2.1 Descripción general**

El nombre científico de la pimienta gorda es Pimienta dioica (L.) Merrill y pertenece a la familia botánica de las Myrtaceae (Macía Barco, 1998). Los nombres más comunes que tiene esta planta son: pimienta gorda, pimienta, pimienta de Tabasco, Pimienta de Jamaica (Sánchez, 2008).

#### **2.2.2 Descripción del árbol de pimienta dioica**

(Benítez Badillo, Pulido Salas, & Zamora, 2004) mencionan que es un árbol perennifolio, se mantiene siempre verde con altura de entre 15 y 20 metros como máximo; tiene una corteza amarillenta o rosada; con flores aromáticas de color blancas, agrupadas en las puntas de las ramas, con una medida de 6 mm de diámetro aproximadamente y con numerosos estambres, sus flores son completas, pero no todas producen frutos; son frutos carnosos con fuerte aroma con 1 o 2 semillas.

Si bien, este árbol perennifolio puede llegar a medir de entre 15 y 20 metros de altura como máximo, el promedio del árbol es de entre 7 y 12 metros de altura. Tiene un diámetro a la altura del pecho (DAP=1.30 m) de hasta 40 cm; aunque cabe mencionar que en arboles adultos, la media de la altura es de 15 a 25 cm.

Presenta un tronco derecho y ligeramente acanalado, por lo que tiende a tirar la corteza en forma natural, sus ramas son ascendentes, así mismo la copa es irregular y con abundante follaje. Su corteza es lisa y se desprende en escamas alargadas y delgadas, además el tronco es de un color como crema brillante. Las hojas son de la forma elíptica de color verde intenso y de tamaño grande que pueden llegar a medir hasta 20 cm de largo por 8 cm de ancho. Al exprimir las hojas desprenden un fuerte aroma muy aromático y fresco que recuerdan a la mirra o a el eucalipto y este olor o aroma no se pierde, aunque las hojas se encuentren secas. Tiene un sabor muy intenso, su sabor es totalmente amargo que hasta puede llegar a ser desagradable. Las flores se presentan en panículas axilares de entre 5 a 10 cm de largo, que también tienen olor o aroma fragante de 5 mm de diámetro; la floración se presenta en los meses de marzo a mayo. Los frutos son bayas de 10 x 5 mm aproximadamente, son aplanadas en la punta, que contienen 1 o 2 semillas pequeñas; la maduración del fruto se presenta en los meses de junio a septiembre (Sánchez, 2008).

#### **2.2.3 Diversidad**

El género Pimenta cuenta con 18 especies y aproximadamente existe un árbol adulto por cada hectárea de selva. Sin embargo, según (Landrum, 1986) el género Pimenta constituye con 15 especies que viven en el neotrópico, la mayor parte de ellas en Centroamérica y en la región del Caribe, y que solamente hay una especie en el sudeste de Brasil. Además, denota a P. dioica y P. racemosa como dos especies notables de interés económico. La segunda especie es de las Antillas Menores, que va desde Santo Tomás hasta Trinidad, Puerto Rico y Cuba, ya que tiene gran importancia comercial, debido a la obtención de su aceite esencial. Así mismo, indica que para México solamente se encuentra la Pimienta dioica (L.) Merrill, que es la más importante del género.

## **2.2.4 Propagación**

La pimienta dioica se propaga fácilmente por semilla, que es la mejor forma para la propagación de esta especie. Para su cultivo se recogen plántulas silvestres, que por lo general crecen debajo de individuos adultos. Esto se debe a que las aves comen los frutos en el árbol y sus excrementos portan las semillas. El tamaño de las plántulas no debe exceder 40 cm de tamaño, debido a que de este modo no tienen la raíz tan desarrollada. Para poder sacar las plántulas se hace un agujero alrededor de la plántula lo suficientemente profundo para no dañar la raíz (Macía Barco, 1998).

Por otra parte, actualmente, mediante semillas, se cultivan en bolsas de plástico, y posteriormente, cuando adquieren el tamaño ideal, se trasplantan normalmente a una finca o rancho. Según experiencia de los trabajadores o campesinos, cuando los frutos solo contienen una semilla, se dice que da lugar a individuos macho, mientras que, si los frutos tienen dos semillas, estas dan lugar a individuos hembra. Además de que las semillas masculinas son más redondas que las semillas femeninas, que tienen forma más irregular y con una parte aplanada. También para cultivar se debe cultivar un individuo macho entre dos individuos hembra para aumentar la productividad.

## **2.3 Cultivo de pimienta dioica**

## **2.3.1 Requerimientos agroecológicos**

(Sánchez, 2008) y (Monroy Rivera, 2011) mencionan que la pimienta requiere de una temperatura media anual entre 22 °C y 29 °C con una precipitación de entre 900 y 2,400 milímetros anuales, así como una altura promedio sobre el nivel del mar de 0 a 300 m; a mayores altitudes la calidad de la pimienta disminuye y es susceptible al ataque de roya. Se desarrolla muy bien en suelos profundos, calcáreos, con buen drenaje y pH de 4 a 6, tolera suelos arcillosos, rocosos, profundos, con textura migajón-arcillosa.

## **2.4 Establecimiento y producción**

Es importante considerar que en el establecimiento de nuevas plantaciones la sexualidad de las plantas de pimienta depende de la cantidad de árboles productivos que se tengan en la huerta. (D. Pennington & Sarukhán, 2005) describe a la pimienta como una planta con flores hermafroditas y con frutos de una a dos semillas. La realidad es que existen árboles muy productivos, medianos y otros con escasos frutos, a estos últimos se les denomina machos; los viveristas con menos experiencia llegan a obtener de un 50 a 70% de plantas productivas, mientras que los de mayor experiencia, aseguran obtener hasta un 90%. Para obtener esta productividad, se basan en la selección de las plantas madres con mucha producción y en el número de semillas por fruto, los que tienen de una y dos semillas producen plantas machos, mientras que la de dos semillas producen plantas hembras.

(Monroy Rivera, 2011) Menciona que cuando se establece el cultivo en forma planificada e intensiva, el Instituto Nacional de Investigaciones Forestales Agrícolas y Pecuarias (INIFAP), recomienda en su paquete tecnológico "Pimienta gorda", realizar las siguientes actividades.

- Preparación del terreno.
- Corte de balizas.
- Trazo y balizamiento.
- Época de plantación.
- Apertura de cepas (ahoyadura).
- Material vegetativo.
- Acarreo y distribución de planta.
- Trasplante o establecimiento.

#### **2.4.1 Producción**

Después de ser trasplantado la plántula, comienza su desarrollo de crecimiento llegando a producir su fruto hasta haber pasado 5 años, alcanzando su plena producción hasta los 20 años, esto conlleva a un periodo de tiempo relativamente largo para obtener su fruto o bien poder cosechar, sin embargo, también no requiere ningún coste de cultivo o cuidado especial durante su desarrollo de crecimiento del árbol. Para el cultivo de la pimienta requiere de zonas deforestadas, así como zonas abandonadas o zonas con pastizales para ganado vacuno. Por otra parte, actualmente ya existen procesos de plantación en donde requiere de procesos de cuidado especial, como por ejemplo cuando la planta de la pimienta se le realiza un proceso de injertado, esto, con el fin de mejorar el proceso de producción de la pimienta, conllevando a que la planta tenga un cuidado especial y un coste para su plantación y desarrollo.

En árboles injertados, la producción comienza a los tres años, sin embargo, con el paso de los años, una plantación bien cultivada puede producir rendimientos constantes alrededor de ocho a diez años, tiempo durante el cual los rendimientos comienzan a estabilizarse, alcanzando una vida útil productiva de 20 a 25 años (Monroy Rivera, 2011).

El rendimiento comercializable varía de planta a planta, pero el rendimiento óptimo varía de 30 a 50 kg por planta; se debe considerar el secado, donde la pérdida de peso es de alrededor del 65%, el punto óptimo de producción es de 10 a 15 kg de frutos secos por árbol (Sánchez, 2008).

## **2.5 Proceso de recolección y cosecha**

La floración de la pimienta se presenta entre los meses de marzo-abril y la cosecha se realiza entre los meses de agosto-septiembre, aunque, de acuerdo a las condiciones climatológicas que se presentan cada año y en cada región, la cosecha puede adelantarse en el mes de julio o retrasarse hasta el mes de octubre (Macía Barco, 1998). El corte de la pimienta se realiza después de tres a cuatro meses desde la floración. La pimienta se cosecha verde, justo antes de que adquiera un color púrpura o negruzco, normalmente en los meses de agosto a octubre para las entidades de Veracruz, Puebla, Hidalgo y Tabasco. La cosecha la realiza el mismo productor y su familia, pero dependiendo de la cantidad de árboles que se tenga, en ocasiones contratan trabajadores para el corte.

#### **2.5.1 Proceso de recolección**

Al ser árboles de gran altura, es necesario subirse para recoger los frutos a mano. Para la recolección se amarra uno o varios palos gruesos de manera transversal hacia las ramas del árbol, que funciona como andamio, siendo así se facilita el movimiento de las personas durante el proceso de corte o recolección. Antes de amarrar los palos, se coloca una protección en las ramas del árbol para no dañar ni provocar heridas o rozaduras al árbol; es por ello que las personas que se suben al árbol lo realizan descalzos. Los frutos se cosechan de forma manual en un solo corte, cuando la mayoría de ellos tienen un color verde o verde amarillento, antes de que adquieran el color negro. El trabajador o la persona que se sube lleva un morral que se coloca de manera transversal en el pecho y bajo el hombro, donde va colocando las ramas y panículas o racimos, con los frutos recolectados (Macía Barco, 1998).

## **2.5.2 Despicado**

El fruto se cosecha en costales y se envía a la casa del productor, donde se lava la pimienta y se le quita todo el follaje y objetos extraños; así como el despicado, que consiste en quitarle el pedúnculo, dejando sólo el fruto verde o bayas.

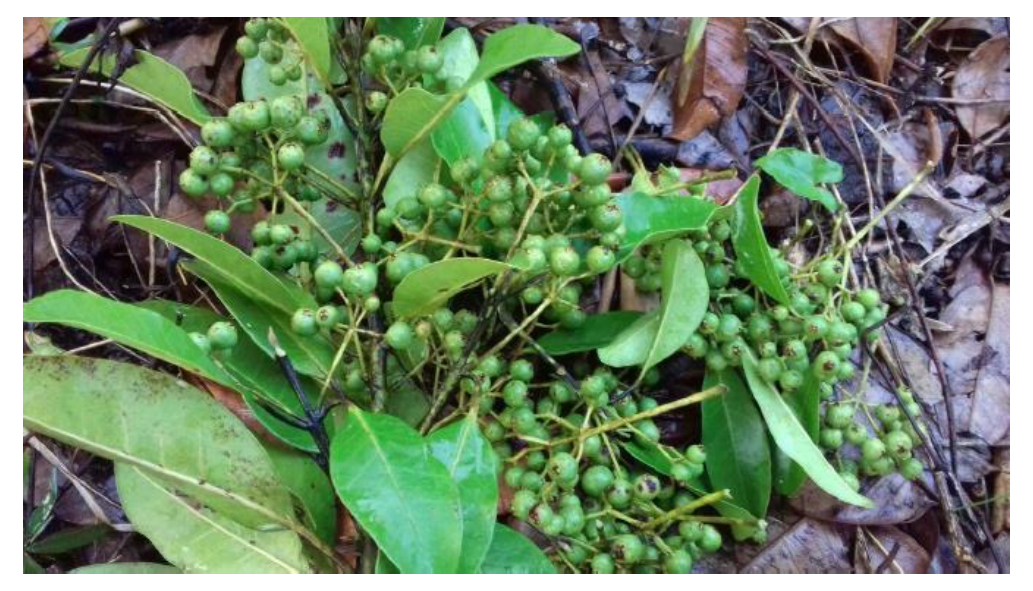

**Figura 3. Bayas de pimienta en racimos.**

Fuente 3: (Rojas Pérez, 2017).

Las siguientes fases del proceso se pueden llevar a cabo en los centros de acopio, en casas de intermediarios y productores o en las instalaciones de las empresas comercializadoras.

## **2.5.3 Secado**

El secado de pimienta se puede realizar de dos maneras:

1. Si las condiciones climatológicas son favorables con días soleados, el secado se realiza de manera natural y artesanal, como puede ser en patios de cemento (asoleaderos) o también se pueden utilizar los techos de las casas. Macía Barco, (1998) señala que esta parte del proceso lleva aproximadamente entre 8 y 15 días, dependiendo de las condiciones climáticas; a la puesta del sol se recogen para evitar que el rocío de la noche los dañe; por la mañana se extienden de nuevo. Un factor importante utilizado para determinar que ha llegado a su fin de secado es escuchar el sonido de las semillas al interior de los frutos. El parámetro de conversión por perdida de humedad es de 3:1; es decir, se necesitan 3 kg de fruto verde para obtener 1 kg en seco.

2. En caso de condiciones desfavorables, como días de lluvia, se utiliza un secador artificial, utilizando un secador tipo Guardiola con una capacidad de 15 a 20 quintales (1 quintal = 46 kg). El secador de pimienta verde se carga con 500-1000 kg, poniéndolo a temperatura inicial de 60-80°C, con 6 revoluciones por minuto, durante 8-10 horas; al término de este lapso, se apaga la secadora y se cubre con una lona o plástico nylon para que sude y escurra la pimienta; al otro día se vuelve a cargar la guardiola, se enciende a 70 °C, seis vueltas por minuto; por un periodo de 28 hasta 32 horas (Mejía García, 2010).

#### **2.5.4 Envasado de la pimienta seca**

Posteriormente la pimienta se pesa y se empaca en bolsas de polipropileno con una capacidad de 50 kg, se almacena en tarimas de madera o plástico, y finalmente se almacenan temporalmente para su posterior venta.

## **2.6 Contexto nacional de la producción y consumo**

#### **2.6.1 Producción de pimienta dioica en México**

El cultivo de la pimienta dioica en la República Mexicana se ubica principalmente en la vertiente del Golfo de México, desde el norte de Puebla y Veracruz hasta el sur de la Península de Yucatán y la planicie costera del sureste; también en los estados de San Luis Potosí, Hidalgo, Michoacán, Oaxaca, Chiapas, Tabasco, Campeche y Quintana Roo (Monroy Rivera, 2011).

México es el segundo, después de Jamaica en el mundo en la producción y exportación de pimienta dioica. Casi toda la cosecha de pimienta corresponde a esta variedad. La siembra en México se basa completamente en el principio del campo de lluvia, por lo que el desarrollo depende de las condiciones ambientales. El período de mayor actividad de corte y recolección es de junio a octubre, cuando la fruta está lista para ser procesada (Martínez Perez, Hernández García, & Martínez Gonzáles, 2013). En la siguiente tabla se muestran datos sobre la superficie, producción, rendimiento, precio y el valor de la producción del periodo 2010-2019.

| Año  | Superficie (ha) |           | Producción | Rendimiento | Precio<br>medio<br>rural | Valor de la<br>producción |
|------|-----------------|-----------|------------|-------------|--------------------------|---------------------------|
|      | Plantada        | Cosechada | (t)        | (t/ha)      | Real $(\frac{4}{t})$     | (Miles de<br>pesos)       |
| 2010 | 2,655.2         | 2,490.0   | 3,640.6    | 1.4         | 14,777.1                 | 53,799.0                  |
| 2011 | 4,035.3         | 2,493.5   | 3,452.7    | 1.3         | 16,669.7                 | 57,556.5                  |
| 2012 | 4,288.9         | 2,495.5   | 3,024.8    | 1.2         | 16,451.4                 | 49,762.4                  |
| 2013 | 3,381.5         | 2,593.5   | 3,199.3    | 1.2         | 14,276.6                 | 45,677.1                  |
| 2014 | 3,346.5         | 2,586.5   | 3,308.7    | 1.2         | 15,952.2                 | 52,782.3                  |
| 2015 | 3,000.8         | 2,663.8   | 3,566.9    | 1.3         | 20,100.7                 | 71,698.4                  |
| 2016 | 3,255.3         | 2,959.0   | 5,205.9    | 1.7         | 15,658.9                 | 81,519.2                  |
| 2017 | 3,433.5         | 3,120.0   | 7,951.0    | 2.5         | 14,619.6                 | 116,241.2                 |
| 2018 | 3,431.5         | 3,186.0   | 9,141.0    | 2.8         | 12,318.4                 | 112,603.3                 |
| 2019 | 3,536.8         | 3,242.6   | 9,384.3    | 2.8         | 14,583.3                 | 136,854.7                 |

Tabla 1. Producción anual de pimienta en México.

Fuente 4: Elaboración propia con datos del SIAP (Servicio de Información Agrícola y Pesquera), 2022.

## **2.6.2 Estados productores de pimienta dioica en México**

De acuerdo a (SIAP, 2022) los principales estados con mayor productividad de pimienta en México son los siguientes: Veracruz, Tabasco, Chiapas, Puebla, Oaxaca. Estos estados han sido los mayores productores de pimienta desde los últimos años. En la siguiente tabla se muestra la producción anual de los estados mencionados anteriormente.

| Entidad  |          | Superficie (ha) | Producción | Rendimiento | Precio<br>medio<br>rural | Valor de la<br>producción |
|----------|----------|-----------------|------------|-------------|--------------------------|---------------------------|
|          | Plantada | Cosechada       | (t)        | (t/ha)      | Real                     | (Miles de                 |
|          |          |                 |            |             | $($ \$/t $)$             | pesos)                    |
| Veracruz | 1,454.0  | 1,421.0         | 7,184.0    | 5.0         | 12,911.3                 | 92,755.9                  |
| Tabasco  | 1,195.0  | 1,195.0         | 893.0      | 0.7         | 30,995.8                 | 27,680.8                  |
| Chiapas  | 402.0    | 397             | 166.7      | 0.4         | 26,680.2                 | 4,448.6                   |
| Puebla   | 246.8    | 214.6           | 1,132.2    | 5.2         | 10,345.6                 | 11,714.1                  |
| Oaxaca   | 15.0     | 15.0            | 8.2        | 0.5         | 31,113.9                 | 255.13                    |
| Nacional | 3,536.8  | 3,242.6         | 9,384.3    | 2.8         | 14,583.3                 | 136,854.7                 |

Tabla 2. Producción anual de pimienta de los estados productores en México.

Fuente 5: Elaboración propia con datos del SIAP (Servicio de Información Agrícola y Pesquera), 2022.

La superficie establecida a nivel nacional para el año 2010 era aproximadamente 2,500 hectáreas, después de algunos años alcanzó alrededor de las 2,900 ha, y en 2019 alcanzó un mínimo de casi 3,200 ha (ver tabla 1).

#### **2.6.3 Comercialización de pimienta dioica en México**

La producción de pimienta en México se realiza en plantaciones, ya que utilizar el fruto de los árboles en áreas naturales es costoso y difícil, y por lo tanto poco rentable. Es por esto que la pimienta prácticamente ya no se recolecta de los bosques naturales. La comercialización es principalmente para el mercado internacional, el consumo nacional de este fruto es pequeño (Martínez Perez, Hernández García, & Martínez Gonzáles, 2013).

Para el caso de pimienta gorda, se han observado dos rutas de comercialización:

- Uno se caracteriza por la participación predominante de los productores a través de sus gremios cuando el producto se dirige principalmente al mercado externo.
- La otra ruta de comercialización funciona con mecanismos más tradicionales. Aquí es donde intervienen los acaparadores locales y regionales, dirigiendo el producto a los centros de abastos de "Iztapalapa" y "La Merced" en la Ciudad de México.

## **2.6.4 Mercado en el estado de puebla**

En la localidad de Cuetzalan del Progreso, Puebla, se encuentra la Cooperativa Agropecuaria Regional Tosepan Titataniske, fundada en 1977, que compra buena parte de la producción de pimienta de la Sierra Norte de Puebla. También hay intermediarios independientes en muchas localidades que compran pimienta. Sin embargo, gracias a esta cooperativa se propuso eliminar el intermediarismo, así mismo, conseguir los mejores precios y lograr que el proceso de acopio y comercialización de la pimienta fuera asumido por los propios dueños del producto (Macía Barco, 1998).

En 1993 se formó la Unión Nacional de Organizaciones de Productores de Pimienta, que incluye a los estados de Chiapas, Oaxaca, Puebla, Tabasco y Veracruz, principalmente para controlar las exportaciones. A través de la unión pudieron ofrecer mayores cantidades al mercado internacional, mejorar la calidad de la pimienta mexicana y lograr precios más altos (Salazar Osollo, 2011).

## **2.7 Norma de calidad**

La comercialización de la pimienta seca opera conforme a los parámetros que indica la Norma Mexicana NMX-FF-063-1987, que establece las características de calidad que debe cumplir la pimienta gorda entera (Pimenta officinalis o Pimenta dioica (L.) Merrill), destinada al consumo humano.

## **2.7.1Especificaciones**

El producto objeto de esta norma debe cumplir con las siguientes especificaciones:

Tabla 3. Especificaciones sensoriales de la pimienta dioica.

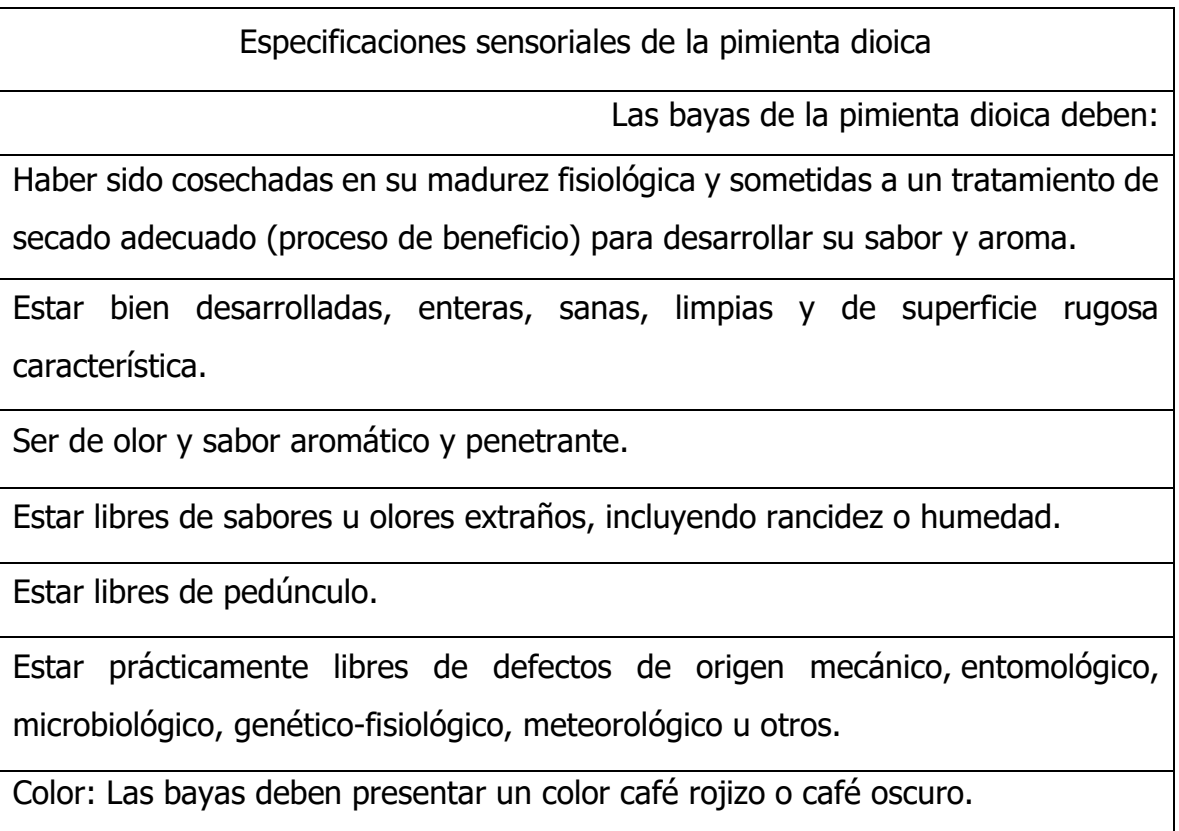

Fuente 6: Norma Mexicana-FF-063-1987. 1987. Especias y condimentos, 2022.

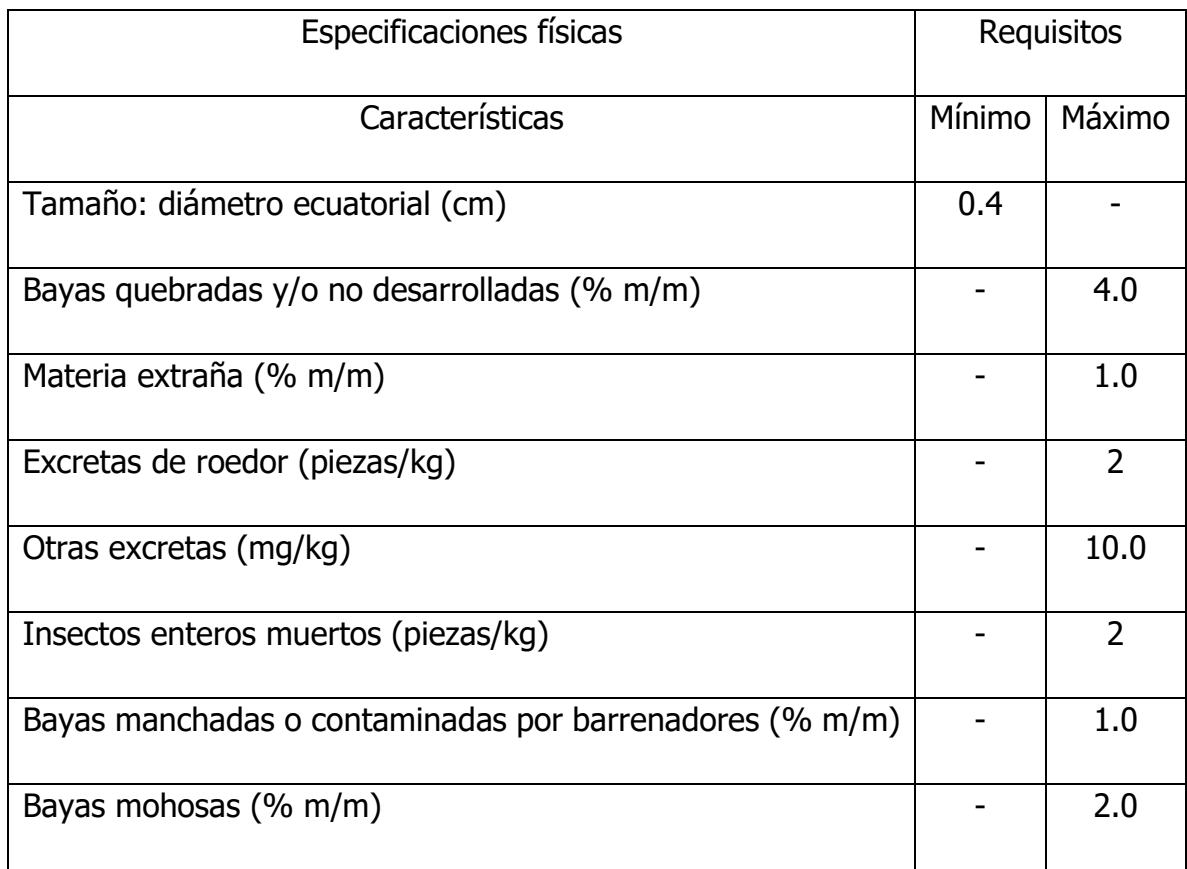

#### Tabla 4. Especificaciones físicas de la pimienta dioica.

Fuente 7: Norma Mexicana-FF-063-1987. 1987. Especias y condimentos, 2022.

#### Tabla 5. Especificaciones químicas de la pimienta dioica.

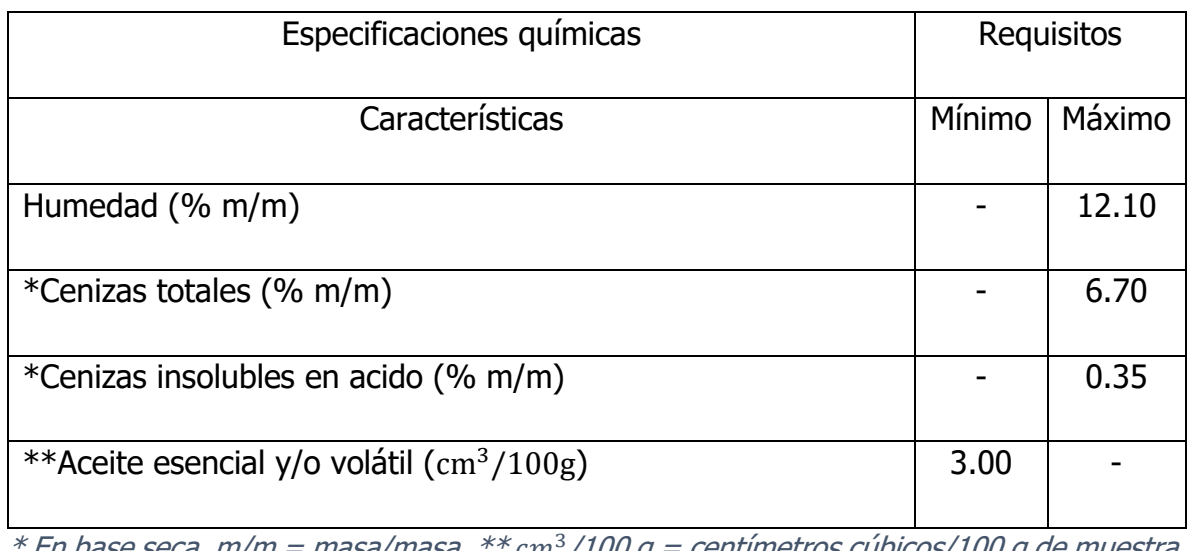

 $*$  En base seca, m/m = masa/masa,  $**$ cm $3/100$  g = centímetros cúbicos/100 g de muestra. Fuente 8: Norma Mexicana-FF-063-1987. 1987. Especias y condimentos.

## **2.8 Usos de la pimienta dioica**

Sánchez (2008) menciona que de esta especie se utiliza principalmente de los frutos secos y molidos como condimento en la preparación de diversos platos, especialmente de la cocina regional. A continuación, se describen los usos generales de la pimienta.

- Aromatizante: El fruto y semilla contienen un aceite esencial que se utiliza como agente aromatizante, produciendo de 3% a 4,5% de aceite esencial.
- Combustible (madera): Es utilizado como leña.
- Condimento/Especias (fruto): Por su aroma, se utiliza como condimento de alimentos. Debido a que su sabor combina con los de la canela, el clavo y la nuez moscada, se ha ganado el sobrenombre de "Allspice". Se utiliza para preparar encurtidos, salsas y para dar sabor a la carne.
- Comestible (bebidas): Hojas para té.
- Cosmético/Higiene (hojas): Las hojas contienen esencias volátiles utilizadas en la fabricación de cosméticos, esencias y perfumes, y como fuente para la producción de eugenol y vainillina.
- Construcción (madera). Construcción rural.
- Implementos de trabajo (madera): Implementos agrícolas y mangos para herramientas.
- Medicinal (fruto, semilla, hoja): Contra el pasmo, ventazón, acelera el parto, náuseas, vómito, dolor de estómago, disentería, diarrea. El aceite de la semilla se usa como estimulante y tónico, también como antiséptico y carminativo. Las hojas destiladas se usan como estomáquico, contra dolores reumáticos (desinflamante) y contusiones, antidiabética, febrífuga y espasmolítico.
- Insecticida/Tóxica (toda la planta). Actividad insecticida contra el gorgojo común del maíz (Sitophilus zeamais M. y Coleoptera: Curculionidae).
- Uso doméstico (madera). Utensilios domésticos.

## **2.9 ¿Qué es un invernadero?**

Un invernadero es un lugar cerrado, estático y transitable, generalmente equipado con una cubierta exterior translúcido de vidrio o plástico, dentro de la cual se puede lograr un microclima controlando la temperatura, la humedad y otros factores ambientales (INSST, s.f.).

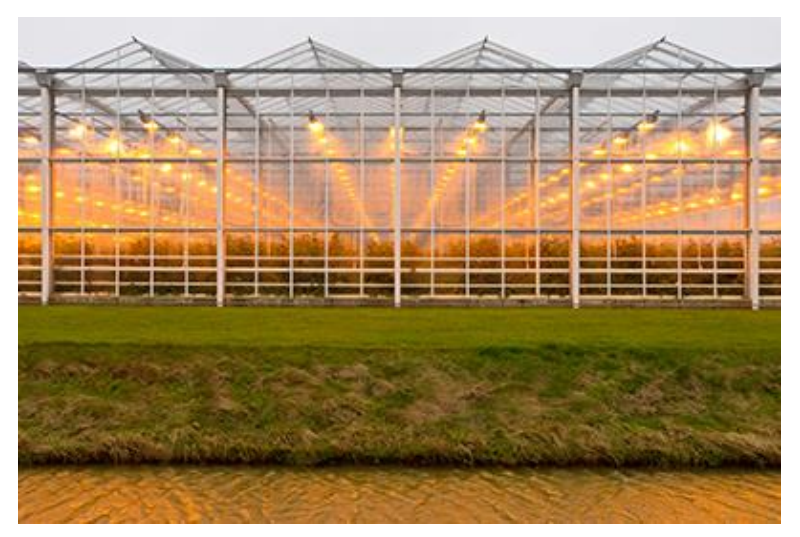

**Figura 4. Invernadero iluminado.**

Fuente 9: INSST. (s.f.). ¿Qué es un invernadero? Obtenido de Instituto Nacional de Seguridad y Salud en el Trabajo: https://www.insst.es/-/-que-es-un-invernader-1

## **2.9.1 Tipos de invernaderos**

Los invernaderos se pueden clasificar de diferentes maneras. En función de las características específicas de sus elementos estructurales, ya sea por su perfil exterior, en función de su fijación o movilidad, en función del material de cubierta, en función del material de la estructura, etc.

Existen 8 tipos, según la conformación estructural se pueden clasificar en:

- Plano o tipo parral
- Tipo raspa o amagado
- Asimétrico
- Capilla (a dos aguas, a un agua)
- Multica pilla
- Gótico
- Tipo túnel
- Cristal tipo Venlo

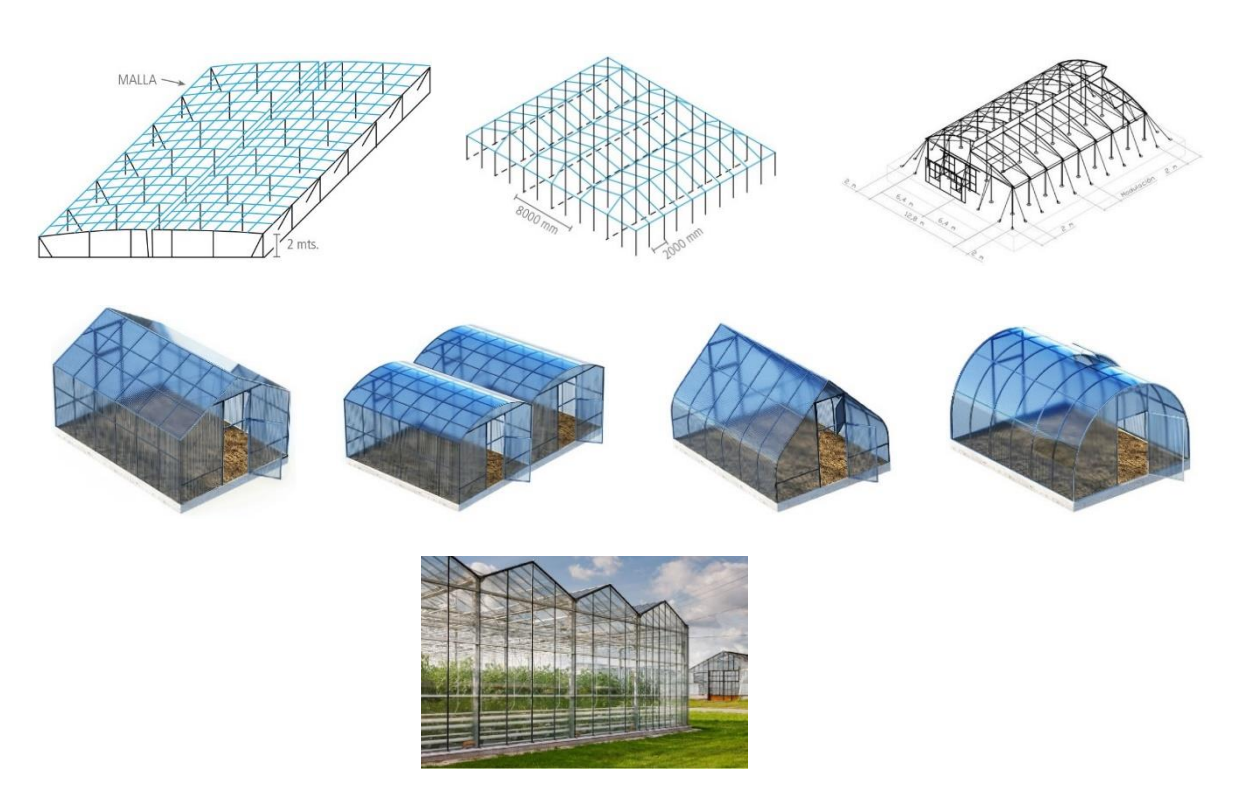

**Figura 5. Tipos de invernaderos**

Fuente 10: Horticultivos. (2017). Principales tipos de invernaderos. México.

### **2.10 Plantaciones de alta densidad**

Las plantaciones de alta densidad son aquellas en donde tiene un distanciamiento entre arboles más reducido en el terreno donde se plantan, esto se realiza usando técnicas de manejo especial, con el objetivo de maximizar la producción sin afectar la calidad del fruto a cosechar. Este sistema de plantación se inició con los frutales de manzana, seguidamente del durazno, almendra, pera, mango, papaya, plátano, entre otros.

Según (INTAGRI, 2018) los principios que rige este sistema de plantación son los siguientes:

- Obtener la máxima productividad mediante la plantación de un mayor número de árboles por unidad de área.
- Optimizar el uso del espacio vertical y horizontal.
- Optimizar la explotación de los recursos naturales: suelo, energía solar, agua, entre otros.
- Obtener mayores rendimientos de frutas de alta calidad.
- Emplear prácticas y tecnologías modernas para una mayor rentabilidad (fertiirrigación, mecanización, entre otras).

La densidad de plantación depende del cultivo de la especie y de las condiciones ambientales, por lo que un mismo número de árboles por unidad de superficie puede representar una densidad de plantación baja si se trata de frutales de porte reducido, como la vid, o de alta densidad si se trata de especies arbóreas de porte medio, como frutales de hueso, de pepitas, cítricos etc. Sin embargo, de modo genérico se establece lo siguiente:

- Baja densidad: <150 árboles/ha
- Densidad media: 150 a 800 árboles/ha
- Plantaciones densas: 800 a 2,500 árboles/ha
- Alta densidad: >2500 árboles/ha

#### **2.10.1 Principales componentes**

(INTAGRI, 2018) Menciona que existen 5 principales componentes para la selección de plantación de alta densidad.

**Selección de cultivares enanos. -** Es más fácil establecer huertos de alta densidad si los árboles son naturalmente pequeños, sin embargo, la disponibilidad de cultivares enanos es escaza.

**Portainjertos enanizantes. -** Los portainjertos tienen un efecto profundo en el vigor del árbol, la precocidad, la productividad, la calidad de las frutas y la longevidad de las variedades injertadas en ellas. El uso de injerto y portainjerto incompatibles también pueden inducir enanismo en la planta compuesta.

**Sistema de formación y podas. -** El amontonamiento de ramas y follaje plantea un grave problema para el acceso a los huertos y para la adecuada intersección de la luz necesaria para una óptima fotosíntesis, floración, fructificación y calidad del fruto.

**Marco de plantación. -** Determina la superficie que ocupa cada árbol y a partir de esta se calcula el número de árboles por unidad de superficie o densidad de plantación.

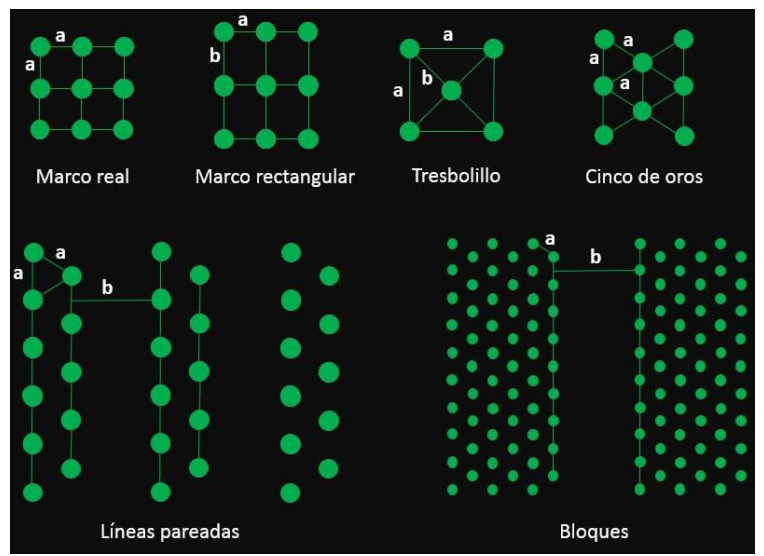

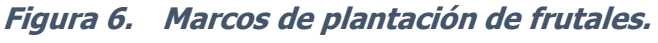

Fuente 11: INTAGRI. (2018). Plantaciones frutales de alta densidad. Serie Frutales. Equipo editorial INTAGRI, México.

**Reguladores de crecimiento. -** La poda a menudo conduce a un fuerte crecimiento de los brotes vegetativos en los árboles frutales, sin embargo, se han usado reguladores del crecimiento de las plantas, como paclobutrazol, alar, uniconazol, prohexadiona-calcio, para restringir el crecimiento vegetativo.

# **CAPÍTULO III Análisis de la situación actual**

### **3.1 Análisis de la situación**

Para conocer cuál es el proceso actual que se realiza para cultivar la pimienta dioica a continuación, se describe el procedimiento desde la selección de la semilla hasta su salida al mercado. Actualmente para la pimienta dioica, este proceso se establece desde su cultivo hasta su salida al mercado; comenzando por la selección de la semilla para sembrar en maceta, continuando con el proceso de germinación que demora entre 8 a 10 días, consecutivamente las plántulas se trasplantan a los 2 o 10 días después de la germinación a bolsas de polietileno y se fumigan con sulfato de cobre, hasta que la plántula alcanza una altura de aproximadamente de 20 cm a 30 cm.

Posteriormente, la plántula se trasplanta a campos de cultivo más amplios que por lo general, en las plantaciones se acostumbra sembrar tres plantas macho por una hembra. Se siembra en cepas de 20 cm x 20 cm de ancho y 40 cm de profundidad. En monocultivo (es una forma de agricultura que se basa en la siembra de un solo tipo de cultivo en un campo) el distanciamiento debe ser de 12 cm x 12 m. En la primera y en las siguientes cosechas que se realizan por año y por árbol, se recolecta por medio de los trabajadores de manera manual, subiendo a los árboles por medio de andamios, posteriormente sigue el proceso de despicado que consiste en quitar todas las ramas y basura dejando libre el fruto para que posteriormente se realice el proceso de secado. Por cada 3 kg de pimienta verde se obtiene 1 kg de pimienta en seco, por lo que en la región II del estado de puebla se vende más por pimienta seca dándole un valor de muy bajo costo al mercado. Ya que después de su secado, empacan la pimienta en bolsas o costales de 50 kg para que una vez empacado toda la pimienta, la mayor parte lo vendan a los centros de acopio, y la pimienta que queda de sobra la venden a los comercializadores independientes.

## **3.2 Germinación**

La pimienta gorda se debe sembrar en los meses de junio-septiembre en macetas para su proceso de germinación, y para cuando termine la germinación de la semilla, se desarrolla la planta hasta crecer unos 30 a 40 cm para posteriormente trasplantar en terrenos más amplios. El proceso de germinación es cuando se desarrolla una semilla y llega el nacimiento de una planta, para lograrlo son necesarias diferentes condiciones, que dependen de la semilla o del medio ambiente.

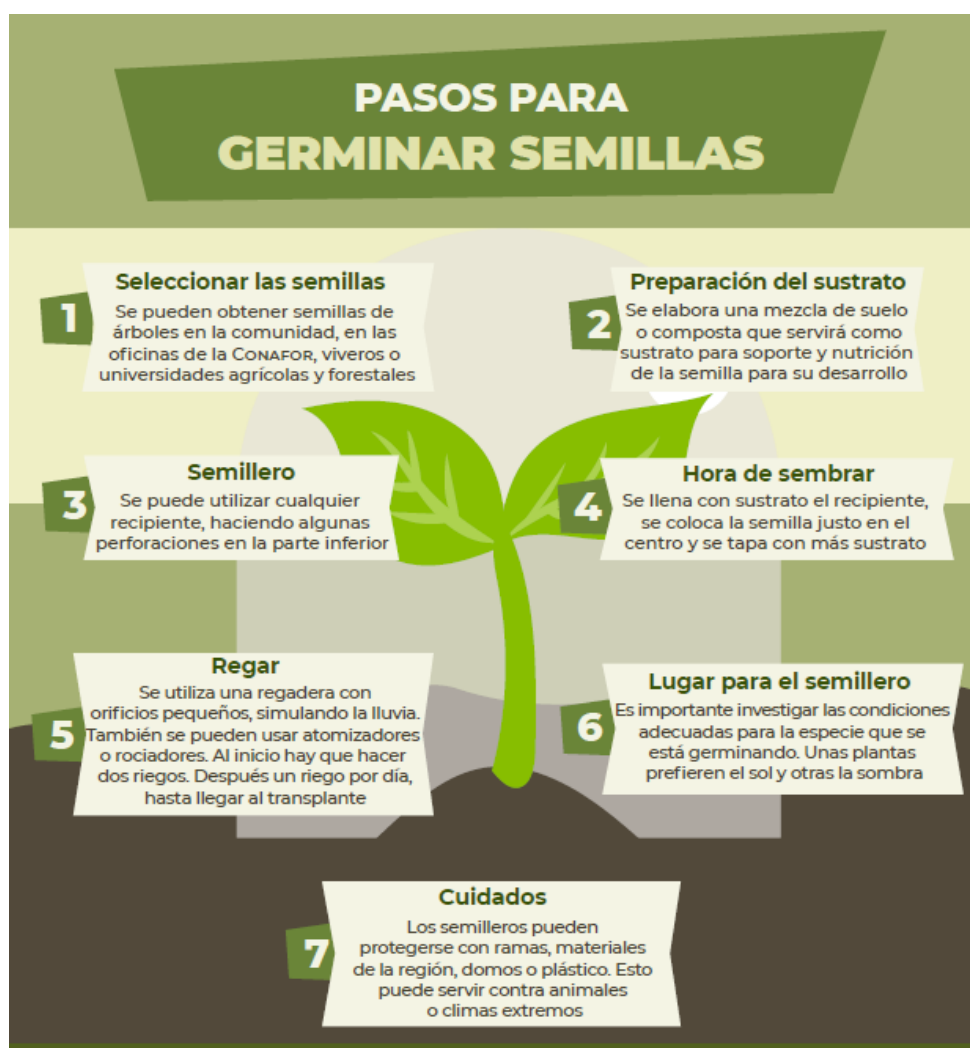

**Figura 7. Infografía etapas de germinación.**

Fuente 12: Educación ambiental CECADESU-SEMARNAT, 2022.

## **3.3 Procesamiento de semilla**

Para la pimienta dioica los frutos son recolectados cuando tienen un color violeta oscuro o negro por lo que la extracción de las semillas se hace manualmente, se seleccionan las semillas que tienen mejor calidad, basándose en la norma de calidad NMX-FF-063-1987. Para poder obtener una óptima germinación de la pimienta dioica se deben considerar lo siguiente.

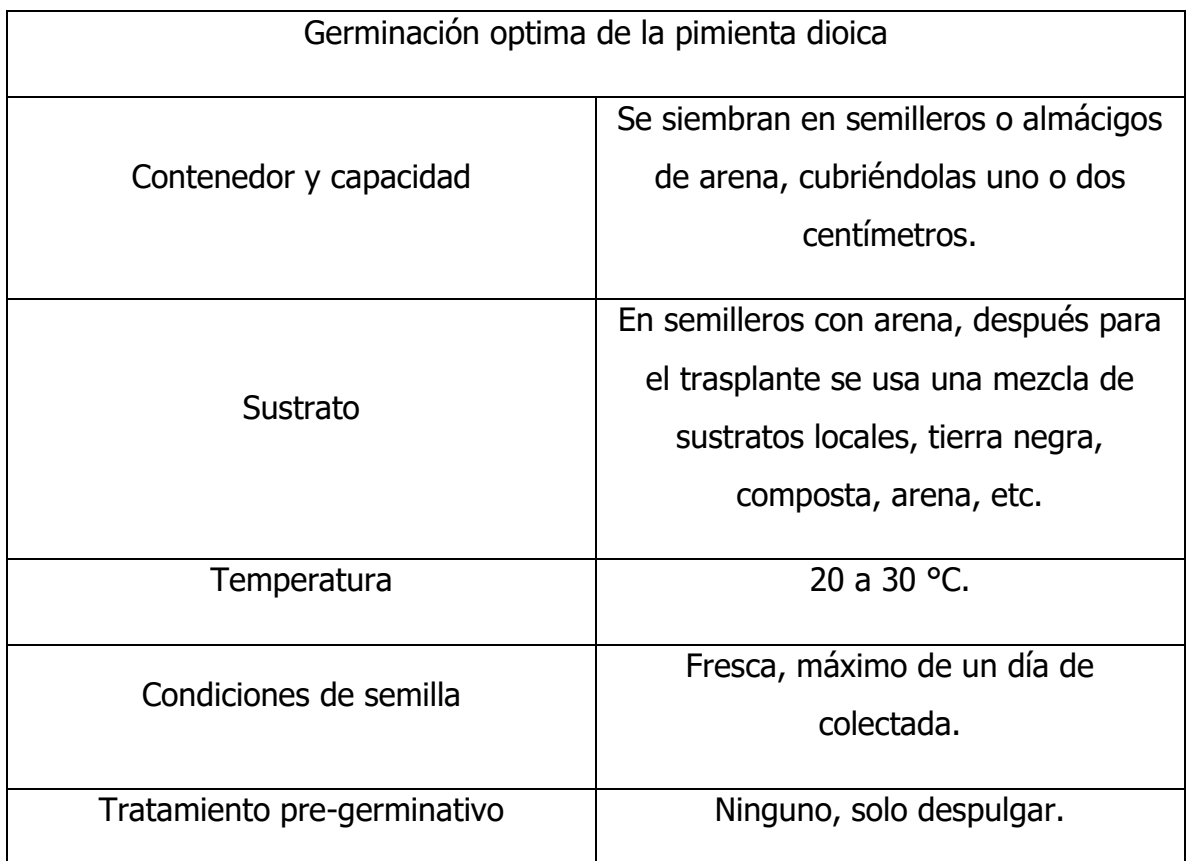

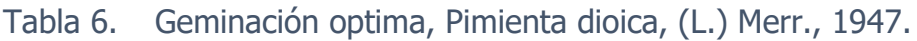

Fuente 13: Red de viveros de biodiversidad, obtenido de:

https://revivemx.org/Recursos/Fichas\_propagacion/FichaPropagacion\_F2\_Pimenta\_dioica. pdf

Actualmente el proceso de germinación de la pimienta dioica tarda entre 8 a 10 días en promedio para que germine la semilla, después de ese tiempo comienza la etapa de crecimiento de la planta en donde para que pueda alcanzar una altura de entre 20 a 40 cm conlleva entre 2 a 3 meses de duración para que pueda trasplantarse a un campo de cultivo mucho más amplio

La semilla se siembra en macetas de bolsa, por lo regular son de 5 cm de diámetro por 20 cm de alto, pero sin antes haber seleccionado las semillas de calidad para la siembra, posteriormente se lleva a cabo el proceso de la tabla anterior (Tabla 1). Para que la semilla germine se deben tener en cuenta el proceso para germinar cualquier tipo de semilla, en este caso como se dice en la tabla anterior no necesita de ningún tratamiento pre-germinativo, solo basta con cuidar que no tenga ningún tipo de basura.

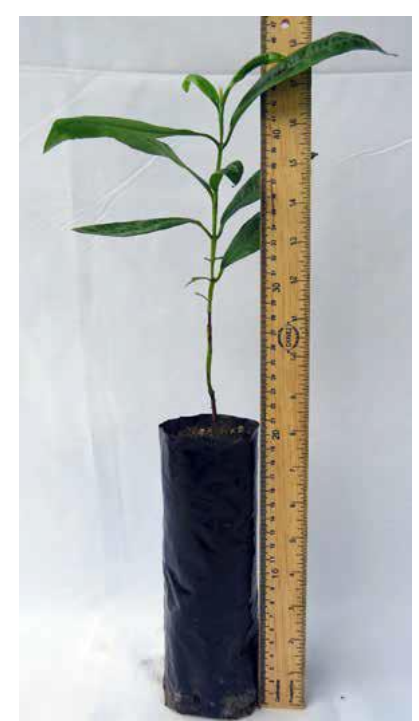

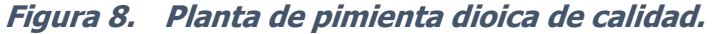

Fuente 14: Red de viveros de biodiversidad, obtenido de: https://revivemx.org/Recursos/Fichas\_propagacion/FichaPropagacion\_F2\_Pimenta\_dioica. pdf

## **3.4 Producción en el estado de Puebla**

En el estado de Puebla en 2019 se obtuvieron producciones de pimienta dioica de aproximadamente 1,130 t/ha, ver tabla 2 (Producción anual de pimienta de los estados productores en México.). Actualmente no se han realizado más estudios de producción de pimienta dioica a nivel estatal y nacional, por lo mismo de la contingencia que se vive, por lo que solo se encontraron estudios de cuanto valor de producción se produce hasta el año de 2019, sin embargo, en las tablas se puede apreciar que el estado de Puebla se encuentra hasta el lugar número 4 de los estados que más producen pimienta, es por ello que se puede notar que los agricultores no le dan prioridad al cultivo de esta especie. A continuación, se muestra una tabla con la producción anual de pimienta dioica en el estado de Puebla, que abarca desde el año 2015 al 2019.

| Entidad<br>Puebla | Superficie (ha) |           | Producción | Rendimient | Precio<br>medio<br>rural | Valor de la<br>producción |
|-------------------|-----------------|-----------|------------|------------|--------------------------|---------------------------|
|                   | Plantada        | Cosechada | (t)        | (t/ha)     | Real                     | (Miles de                 |
|                   |                 |           |            |            | $($ \$/t $)$             | pesos)                    |
| 2015              | 135.5           | 114.5     | 389.6      | 3.4        | 9,3496.4                 | 3,640.3                   |
| 2016              | 122.3           | 115.0     | 411.7      | 3.5        | 9,273.8                  | 3,818.0                   |
| 2017              | 213.0           | 194.0     | 891.1      | 4.5        | 10,509.2                 | 9,365.0                   |
| 2018              | 223.5           | 197.5     | 1,084.9    | 5.4        | 9,979.6                  | 10,827.1                  |
| 2019              | 246.8           | 214.6     | 1,132.2    | 5.2        | 10,345.6                 | 11,714.1                  |

Tabla 7. Producción de pimienta dioica en el estado de Puebla.

Fuente 15: Elaboración propia con datos del SIAP (Servicio de Información Agrícola y Pesquera), 2022.

La producción en el estado de puebla ha ido aumentando cada año, como se puede observar en la tabla anterior, (Tabla 7); sin embargo, no se tienen datos si actualmente aumentó o disminuyó en el último año que sería el año 2021. Si con los datos que se observan en la tabla la producción ha ido aumentando entonces estos números de producción se pueden aumentar mucho más, si los agricultores le dieran mayor prioridad al cultivo, así mismo, obtendrían aumentos en la ganancia en cuanto al valor económico de la pimienta, no solo beneficiaría a los agricultores sino también a las familias de la región.

Según (SIAP, 2022) los mayores municipios productores de pimienta en el estado de Puebla son: Acateno, Cuetzalan del Progreso, Francisco Z. Mena, Huehuetla, Hueytamalco, Tenampulco, Tuzumapan de Galeana, Venustiano Carranza y Xicotepec. Para observar la producción de pimienta se presenta la Tabla 8.

Los datos que se muestran en la Tabla 8, son datos que proporciona la página del SIAP, el último estudio que se realizo fue en el año de 2019. De acuerdo a los datos, éstos son los municipios que producen la pimienta, por lo que en el último año de estudio solo destacan 4 municipios en cuanto a la producción, Cuetzalan del progreso, Huehuetla, Tenampulco y Tuzumapan de galeana, los restantes municipios son los que menos producen.

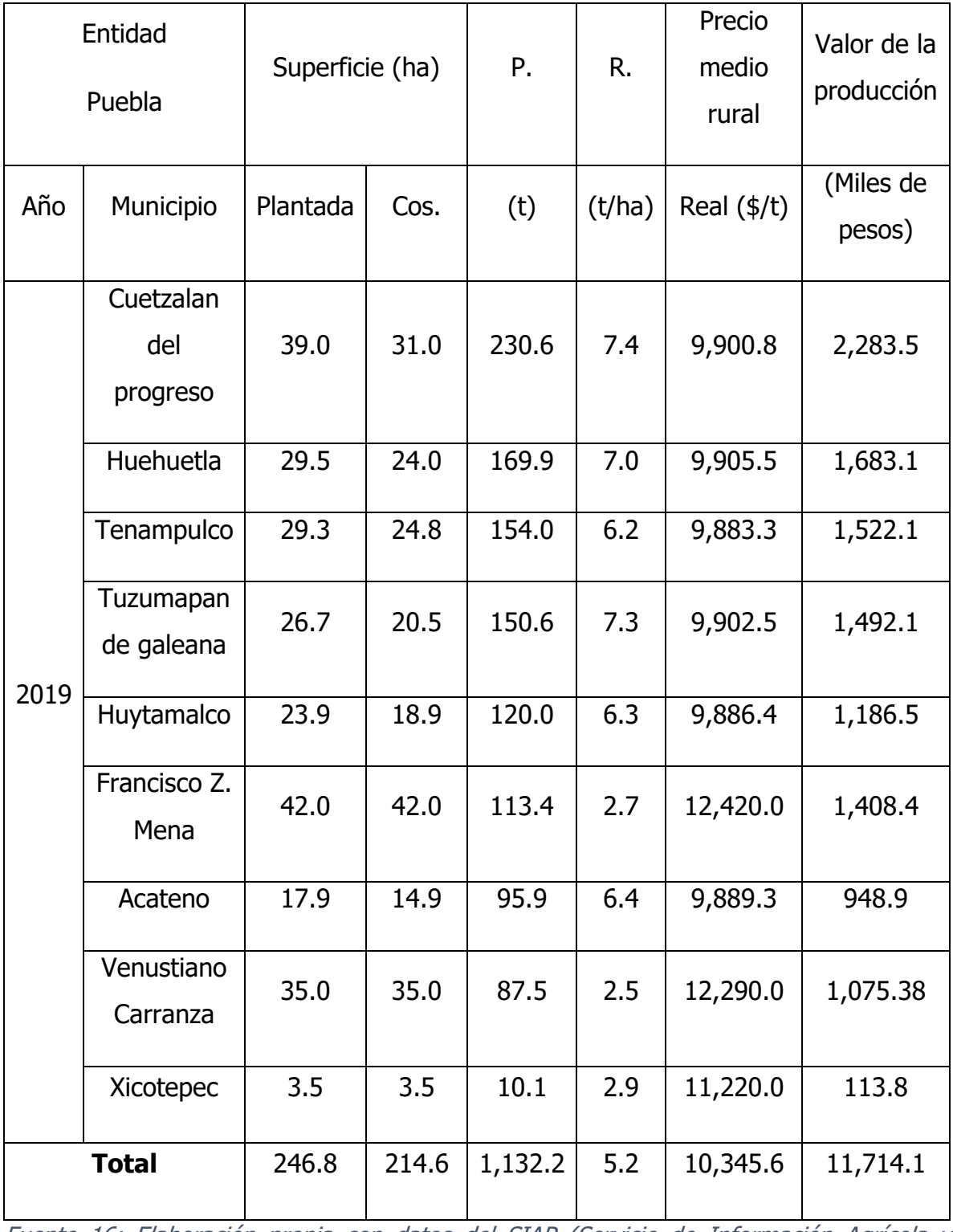

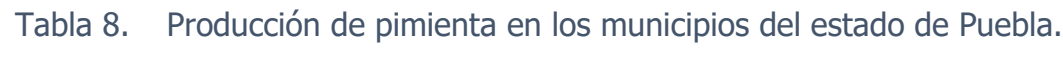

Fuente 16: Elaboración propia con datos del SIAP (Servicio de Información Agrícola y Pesquera), 2022.

# **CAPÍTULO IV Metodología y desarrollo**

## **4.1 Alcance y enfoque de la investigación**

El alcance de esta investigación es desarrollar y seleccionar un diseño de invernadero a partir de tres iteraciones, con el propósito de establecer lo correcto para la pimienta. Así mismo el desarrollo de la simulación del control de temperatura para el invernadero, con ayuda de los Softwares Proteus y su programación en el IDE de Arduino. Determinar las conexiones de los componentes a utilizar en el control de la temperatura con ayuda del Software de Fritzing.

# **4.2 Hipótesis**

El control de temperatura y humedad de un invernadero, permitirá tener un mejor cuidado del microclima dentro del dispositivo, así mismo mejorará la calidad del cultivo.

## **4.3 Diseño de la metodología**

Se desarrollo una propuesta de diseño para la metodología lineal el cual basa su flexibilidad en la posibilidad del uso de cualquiera de los métodos de diseño tradicionales.

Primeramente, se sigue un procedimiento general en el que se analiza y se entiende el problema lo más completamente posible, después se descompone en problemas secundarios, se encuentran soluciones secundarias adecuadas y éstas se combinan en una solución general, dando paso al diseño de un diagrama el cual se muestra en la Figura 9.

**Figura 9. Diseño de metodología a seguir.**

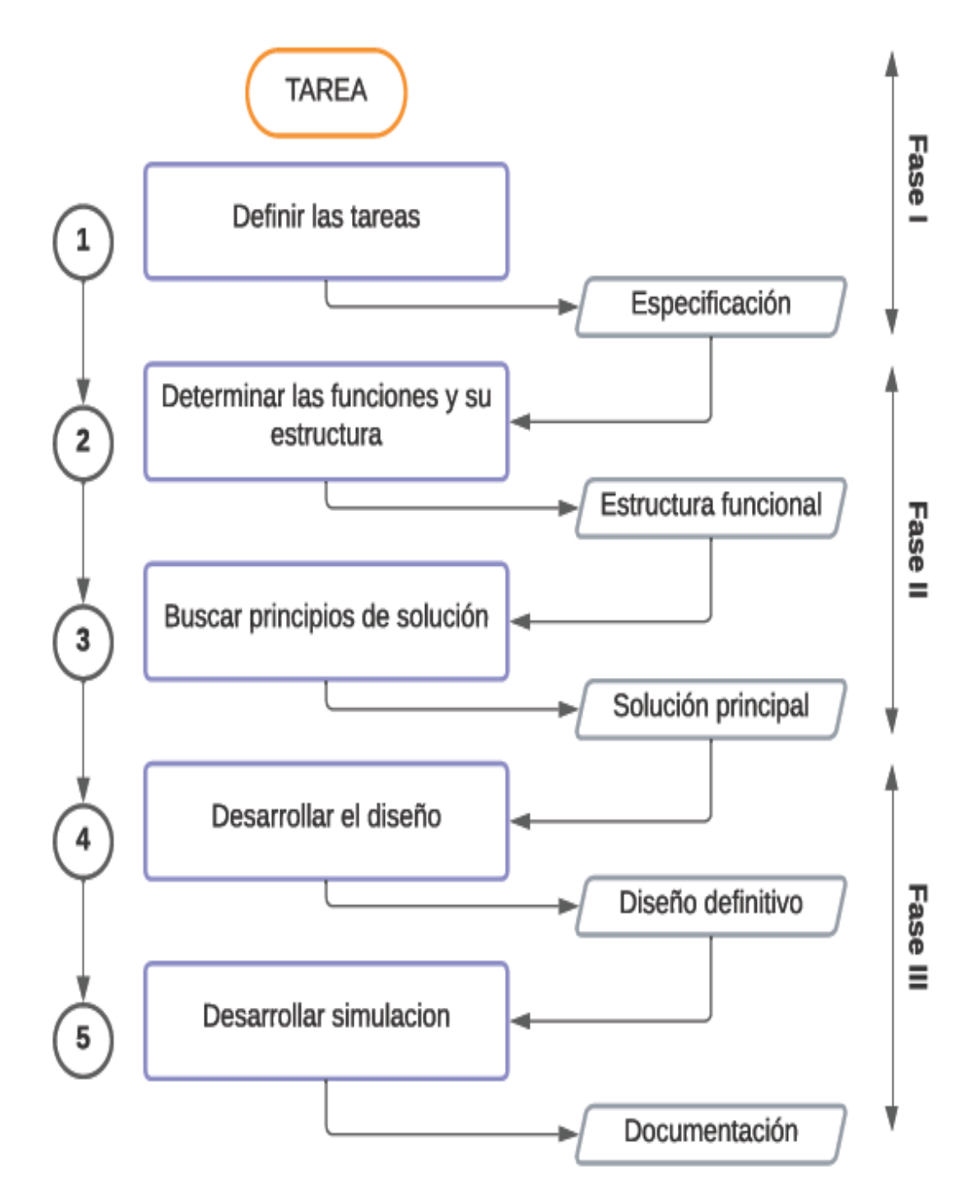

Fuente 17: Autoría propia, 2022.

## **4.4 Procedimiento**

Se propuso diferentes tipos de estructuras de invernaderos por lo cual conllevó a la selección de un tipo de invernadero para poder simular un control de temperatura con la finalidad de obtener mejores resultados en la parte de producción de la pimienta gorda.

#### **4.4.1 Iteraciones de diseño**

La ingeniería básica de un proyecto de diseño consiste en describir de manera general las funcionalidades de un equipo. Para ello, se debe elegir entre aquellas opciones que puedan ser viables. En las propuestas, se elaboraron tres distintas alternativas de diseño, con el propósito de poder comparar sus funciones y morfología de tal forma que se pueda tener un punto de comparación y elegir la que cumpla de mejor manera las especificaciones adecuadas para el proyecto.

#### **Iteración 1**

Existen diferentes tipos de estructuras de invernaderos de los cuales solo se eligieron tres tipos, ya que son los más adecuados o más comunes utilizados en la actualidad. En la primera iteración se presenta el diseño del invernadero que se pretende realizar, teniendo en cuenta las medidas adecuadas para la estructura del invernadero, en la siguiente figura se presenta el dibujo realizado en el software SolidWorks. Es un invernadero con estructura tipo capilla simple a dos aguas

**Figura 10. Estructura tipo capilla a dos aguas.**

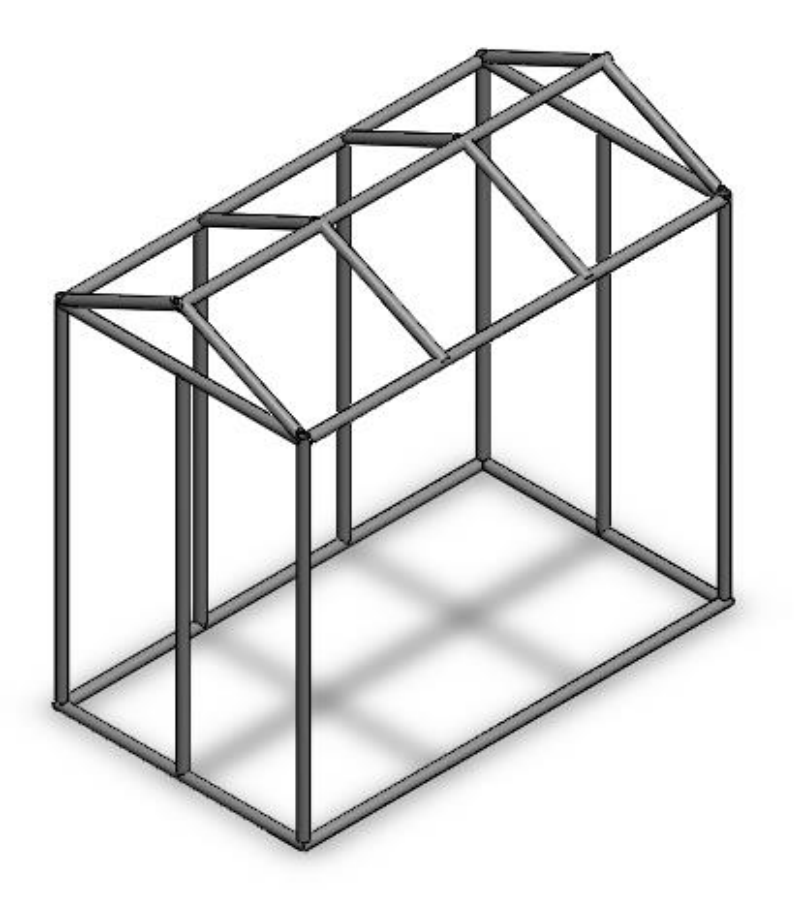

Fuente 18: Autoría propia, 2022.

Teniendo en cuenta que es una estructura simple, se eligió esta estructura como primera iteración de diseño, debido a que aparte de ser una estructura común y que es de las más usadas, se obtienen otras ventajas también, como, por ejemplo, tiene grandes facilidades para evacuar el agua de lluvia, es de fácil construcción y de fácil conservación, además de que dependiendo la orientación de la estructura (nortesur) se aprovecha mejor la luz solar.

Aprovechando lo máximo posible la luz solar se pretende controlar la temperatura, al tener medidas ciertamente pequeñas (largo x ancho x altura) 1.20X0.70X1.16 metros, colocar una base en la planta de la estructura y que la base tenga separaciones cuadradas de 10X10 cm para colocar las plantas o macetas separadas por la distancia definida.

#### **Iteración 2**

En la segunda iteración se propuso realizar la estructura tipo multica pilla, esta estructura se caracteriza por ser de techumbre tipo de arcos curvos semicirculares, la base es parecida al de la estructura de capilla simple a dos aguas, teniendo unas medidas de 1X0.7X0.7 metros.

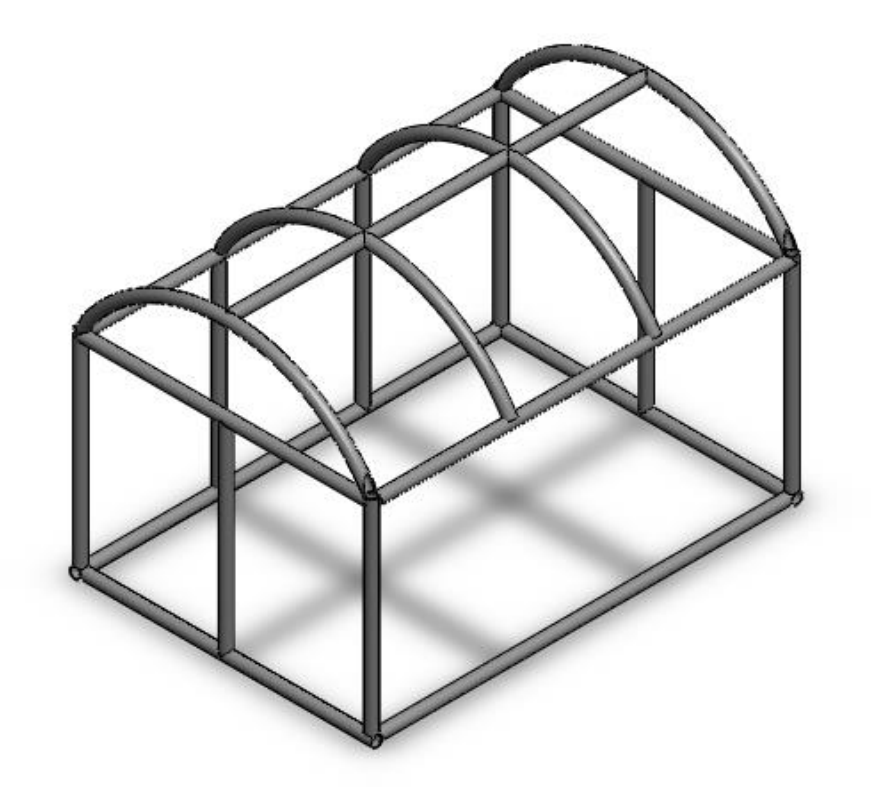

**Figura 11. Estructura tipo multica pilla.**

Fuente 19: Autoría propia, 2022.

Este tipo de estructura también es de las más usadas o más bien se ha visto mucho en invernaderos, esta estructura tiene como ventajas: Tiene pocos obstáculos en su estructura, tiene buena estanqueidad a la lluvia y al aire y permite buen reparto de luminosidad en el interior del invernadero. En las dos iteraciones, la iteración 1 y 2 en la estructura tiene la parte lateral derecha una abertura en donde se pondrá la puerta, en este caso tipo ventanas en donde se pueda acceder dentro del invernadero de una manera más apropiada por lo mismo de que es de medidas pequeñas.

#### **Iteración 3**

En la iteración 3 es de una estructura tipo túnel, el cual como su nombre lo dice la estructura es parecido a un túnel, sin embargo, este tipo también es de las más usadas para invernaderos, las ventajas que tiene este tipo de estructura son: están diseñados para cultivos de tamaño pequeño, buen reparto de luminosidad, buena estanqueidad a la lluvia y al viento.

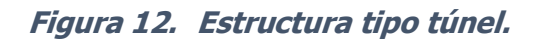

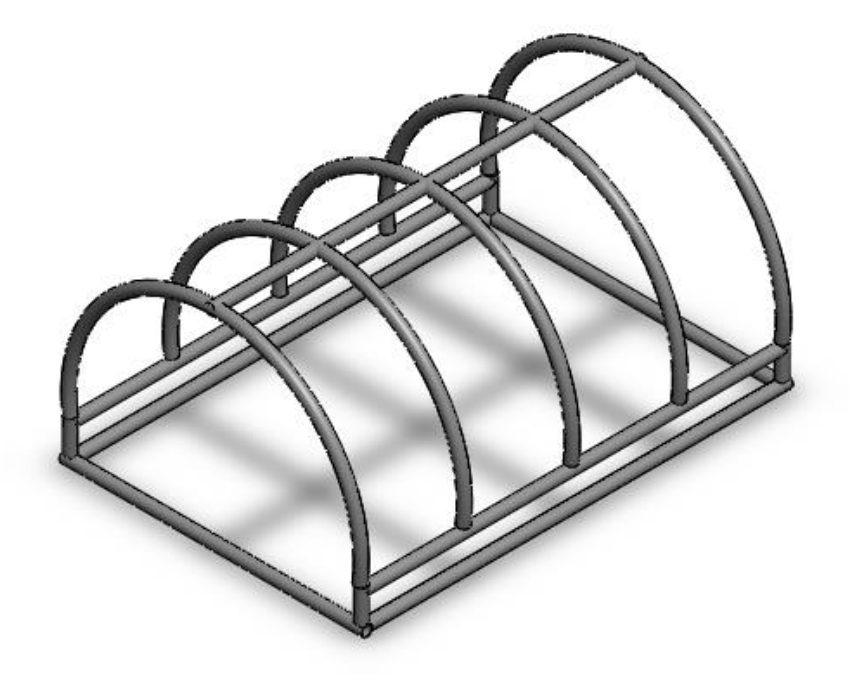

Fuente 20: Autoría propia, 2022.

Las medidas para esta estructura son de 1X0.70X0.5 metros, y en este caso para la puerta seria en la parte de frente, debido a que en la parte lateral no quedaría y no sería ideal para este tipo de estructura.

Para la selección de un tipo de invernadero, se basó en las características que se requieren, por lo cual, se seleccionó el invernadero tipo capilla a dos aguas, ya que es un tipo de estructura que se basa por tener una techumbre similar al de una casa, el diseño en CAD se desarrolló en el software de SolidWorks.

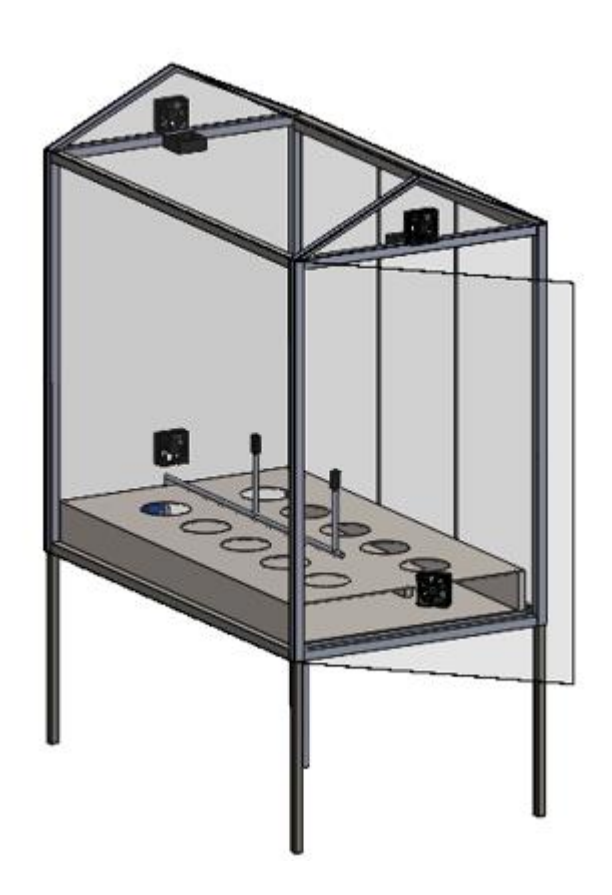

**Figura 13. Diseño de invernadero.**

Fuente 21: Autoría propia, 2022-

El diseño tipo estructura capilla a dos aguas, se eligió y seleccionó debido a que se aprovechará lo mayor posible la luz del sol durante el día y por medio del control de temperatura se lograra controlar este proceso, si la luz del día no es adecuada para el invernadero, y las plantas de pimienta se desarrollen favorablemente.

**Figura 14. Diseño de invernadero.**

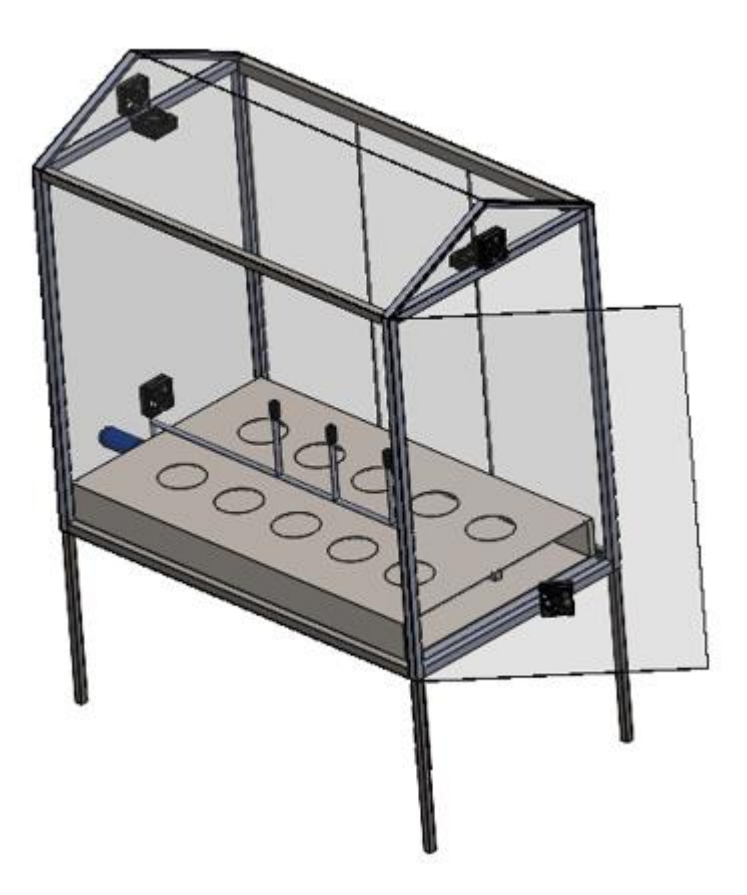

Fuente 22: Autoría propia, 2022.

Dentro del invernadero se visualiza que en el cajon en la parte planta se dividieron en partes iguales, de modo que se coloquen 10 plantas de pimienta.

#### **4.4.2 Simulación en software Proteus**

La simulación se realizó con la ayuda del software de proteus 8 profesional, realizando el código del control en el IDE de Arduino, ya que para la simulación se utilizó una placa de Arduino uno, el cual dentro de la simulación de Proteus se simula lo que es el proceso de control de temperatura. El control para la temperatura dentro del invernadero, es controlado por medio de condicionales de programación, por ejemplo, la condicional que más se utilizo fue "if", el cual en diagrama de bloques queda de la siguiente manera:

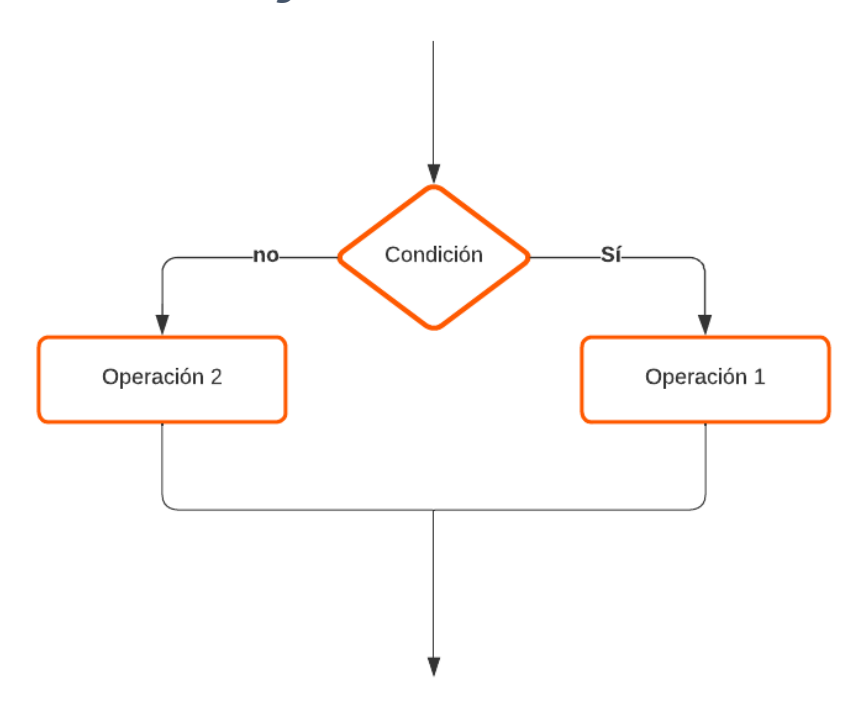

**Figura 15. Condicional IF.**

Fuente 23: Autoría propia, 2022.

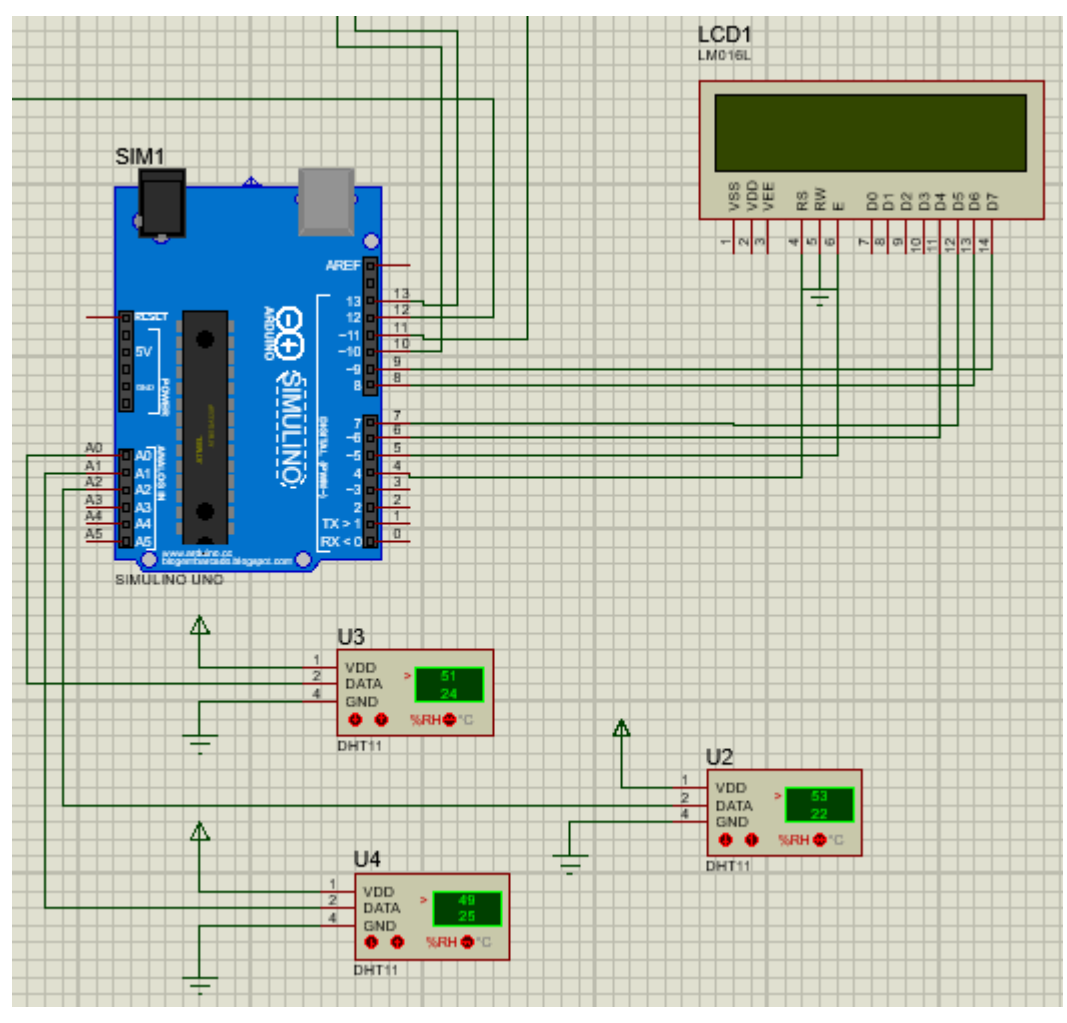

**Figura 16. Primera parte de circuito.**

Fuente 24: Autoría propia, 2022.

La figura muestra la conexión de los sensores, así como del display LCD 16x2. Se utilizaron tres sensores DHT11 los cuales pueden censar la temperatura y humedad relativa con un solo sensor, se utilizaron tres sensores para distribuirlos por el invernadero debido a las dimensiones del invernadero, se colocaran de manera lineal en el centro de la planta del invernadero, esto quiere decir que se realizara un promedio de la temperatura, es decir, que cada sensor mandará su lectura y almacenará el promedio de los tres sensores en una variable para posteriormente mostrarlo en el display LCD. Los sensores DHT11 envian la señal digital a un solo pin, por lo que al conectarlos en los pines analogicos A0 a A2, no afectara su

funcionamiento; se conectaron de esa manera debido a que en los pines digitales de la tarjeta Arduino uno, estan ocupados por los demas componentes.

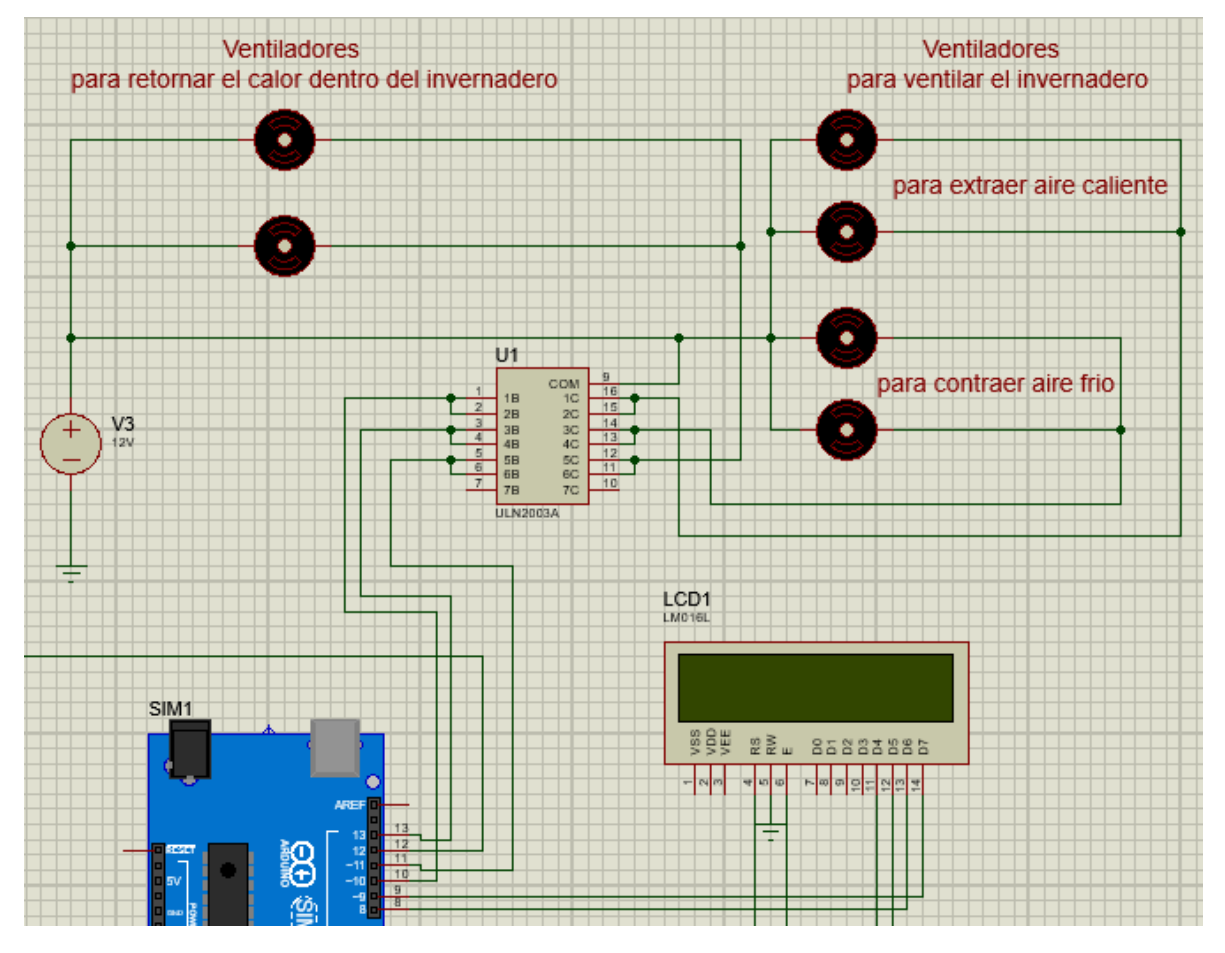

**Figura 17. Segunda parte del circuito para activar ventiladores.**

Fuente 25: Autoría propia, 2022.

En esta parte del circuito se tienen los ventiladores controlados por un circuito integrado ULN2003A, este circuito integrado podrá controlar los ventiladores para poder ser activados desde la programación del IDE de Arduino, ya que el componente ULN2003A es especial para controlar motores, relés, lámparas o focos, entre otros. La entrada de los pines 1 y 2 del ULN2003A viene de la salida del pin 10 de la tarjeta de Arduino para que por medio de la salida del ULN2003A que es el pin 16 y 17 (ya que estan unidos para que entregue una salida de corriente de 1 A), pueda activar los ventiladores para extraer aire caliente; debido a que cada ventilador que se consideró utilizar a manera de implementar tiene una carga de

350 mA, esto se realizó para poder conectar los ventiladores de manera paralela, así se activaran los ventiladores para sacar aire caliente del invernadero en caso de que la temperatura dentro del mismo se eleve demasiado y por consiguiente también se activen los ventiladores para contraer aire frio al invernadero. Se unieron las dos entradas, es decir se unió el pin 1 y 2, 3 y 4, 5 y 6 del ULN2003A, pero controlado a un solo pin de la salida de la tarjeta de Arduino. Por consiguiente, se puede notar que al igual la segunda entrada sale del pin 11 de la tarjeta de Arduino, llega a la salida del pin 11 y 12 del ULN2003A para activar los ventiladores que son los que deben retornar el calor dentro del invernadero en caso de que la temperatura sea mayor y sea menor a la deseada, como se aprecia en la figura anterior, además, estos ventiladores están conectados a una fuente de voltaje diferente a la que nos da la computadora o la tarjeta de Arduino, ya que los ventiladores funcionan a 12Vcc. Se puede notar que se están colocando 6 ventiladores de los cuales 4 se activan cuando la temperatura se eleve por arriba de los 30 °C y los otros dos se activan cuando la temperatura es mayor a 25 y menor a 29 °C.

Para la parte de calefacción se colocaron dos lámparas, las cuales tienen la condición de que, si la temperatura disminuye o es menor a la deseada, entonces se activen.

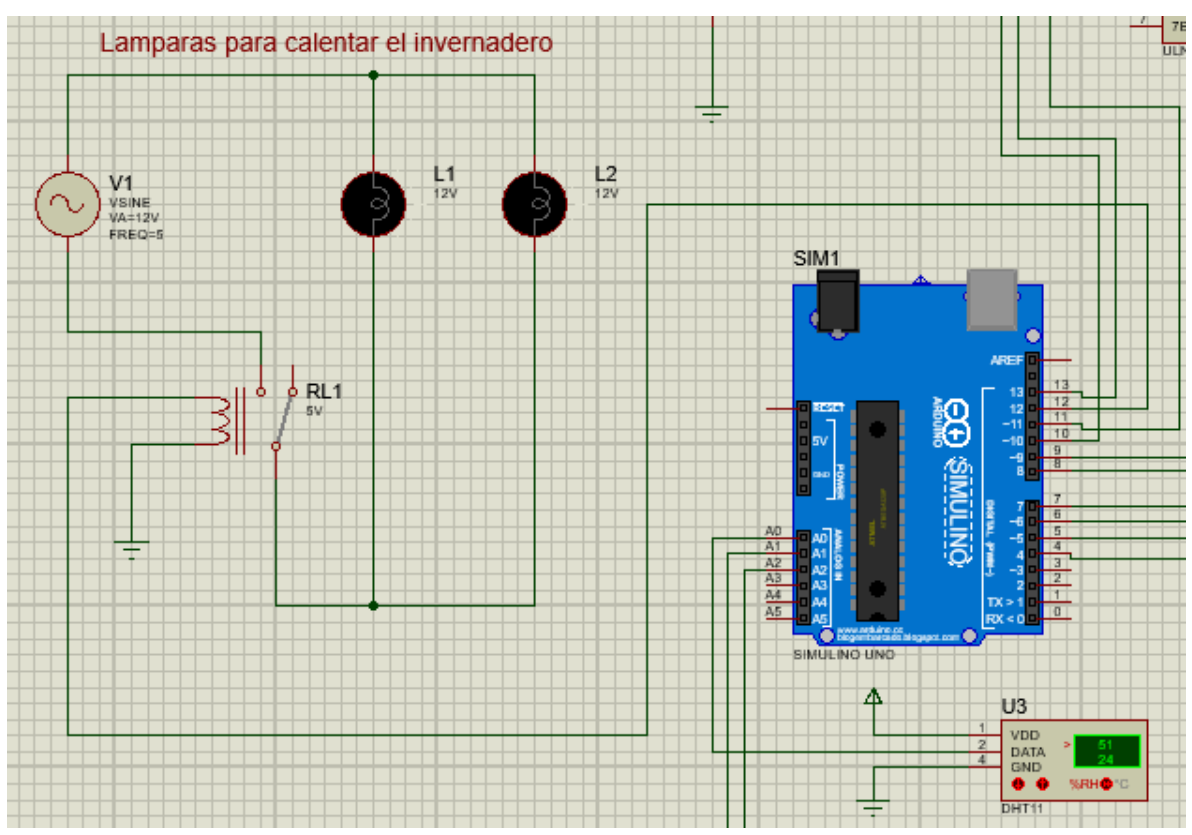

**Figura 18. Tercera parte del circuito, conexión de lámparas.**

Fuente 26: Autoría propia, 2022.

Estas lámparas se activarán por medio de un relé, el cual por lo regular los relés se puede introducir una carga de corriente alterna de hasta 220 Vca, pero a la salida se puede manejar con 5 Vcc y puede manejar cargas que consumen hasta 10 A de corriente, es por ello que al conectar de manera física se debe tener cuidado porque se manejan corrientes alternas, se observa que, para la activación de las lámparas, sale del pin 12 del Arduino hacia el relé, por lo que las lámparas se conectan en paralelo, ya que se necesita que se activen al mismo tiempo.

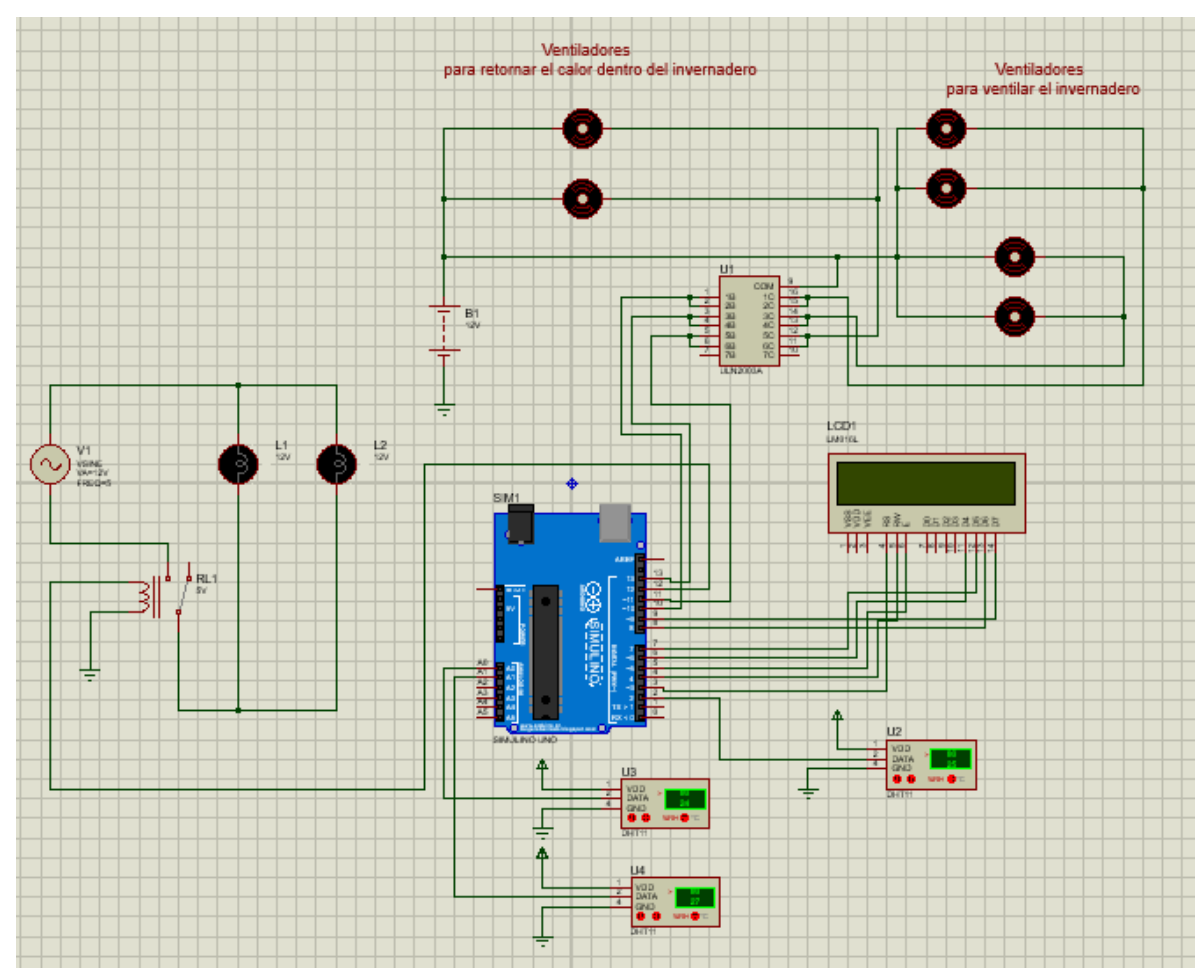

**Figura 19. Conexión completa del circuito para el invernadero.**

Fuente 27: Autoría propia, 2022.

Teniendo la conexión en el software de proteus, posteriormente sigue realizar el código en el IDE de Arduino para controlar la temperatura, esto con el fin de poder simularlo y verificar que éste funcione de manera correcta. La variable principal a controlar será la temperatura.

#### **4.4.3 Código en Arduino**

La realización del código en el IDE de Arduino será por medio de condicionales para poder controlar la temperatura y la humedad, a continuación, se describe el código para que se entienda un poco mejor.

Primeramente, se incluyen las librerías a utilizar, para el sensor DHT11 existe la librería de adafruit llamada DHT, el cual se debe instalar desde la página oficial de Arduino, ya que no viene incluida, así mismo se incluye la librería para el display LCD. Seguidamente se declaran las variables a utilizar, las primeras variables declaradas son para los sensores, para leer la lectura del sensor se declaran los pines en los cuales se conectarán y una variable para obtener el promedio de la temperatura y la humedad, posteriormente se declaran las variables para los ventiladores y el relé para las lámparas.

Después de incluir las librerías a utilizar, y de declarar las variables, sigue inicializar el sensor DHT, en este caso como son tres sensores, se deben inicializar los tres por separado para que cada sensor cense una temperatura y humedad individual. Posteriormente por medio de la librería de la lcd, se declaran los pines en donde serán conectados los pines de la lcd hacia el Arduino, ahora bien, en el voip setup se realizan las condiciones una sola vez, comenzando por iniciar los sensores dht, se inicia la lcd y se le especifica de que tamaño es, después se colocan como salida las variables de los ventiladores y el relé.

Además, para la parte del display lcd se le introdujeron unas condiciones o palabras para que se pueda mostrar en la pantalla de inicio, las cuales solo se debe imprimir en el display, pero primero se borra la pantalla de la lcd con el comando clear, posteriormente se coloca el cursor de la lcd en la posición (0,0). Así mismo para las demás condiciones que se le dieron a la lcd, esto se realizó para que mostrara el mensaje "Control de temperatura" dejando un delay de 3 segundos, es decir, que solo se muestre el mensaje por solo 3 segundos.

En la parte del void loop, se colocan todas las condiciones que se ejecutaran infinitamente, para leer el censado de los sensores se realiza con un comando, este comando lee el sensor y lo convierte a temperatura o humedad, esto se realiza gracias a la librería del dht, ya que este sensor en específico utiliza un protocolo de comunicación muy especial, el cual el protocolo de comunicación es de 40 bits o 5 bytes de los cuales los primeros 16 bits mandan la señal de la humedad relativa, los siguientes 16 bits mandan la señal de la temperatura, y los últimos 8 bits son para comparar si la señal llegada tanto de la humedad como de la temperatura es correcta. Y finalmente se colocan las condiciones para el control de la temperatura.

#### **4.4.4 Conexiones**

A manera de ser implementado este proyecto en un futuro no muy lejano y para comprobar en persona que la simulación funciona de manera correcta, realice las conexiones de los componentes a utilizar para el control de la temperatura del invernadero en el software Fritzing, este software es ideal para poder simular las conexiones de los componentes y el cómo estarán conectados, ya que el propósito de este proyecto es simular el control de la temperatura, sin embargo, a continuación, se presenta una figura en donde se muestran las conexiones de todos los componentes y a un futuro se pueda implementar en fisico para comprobar su funcionamiento.

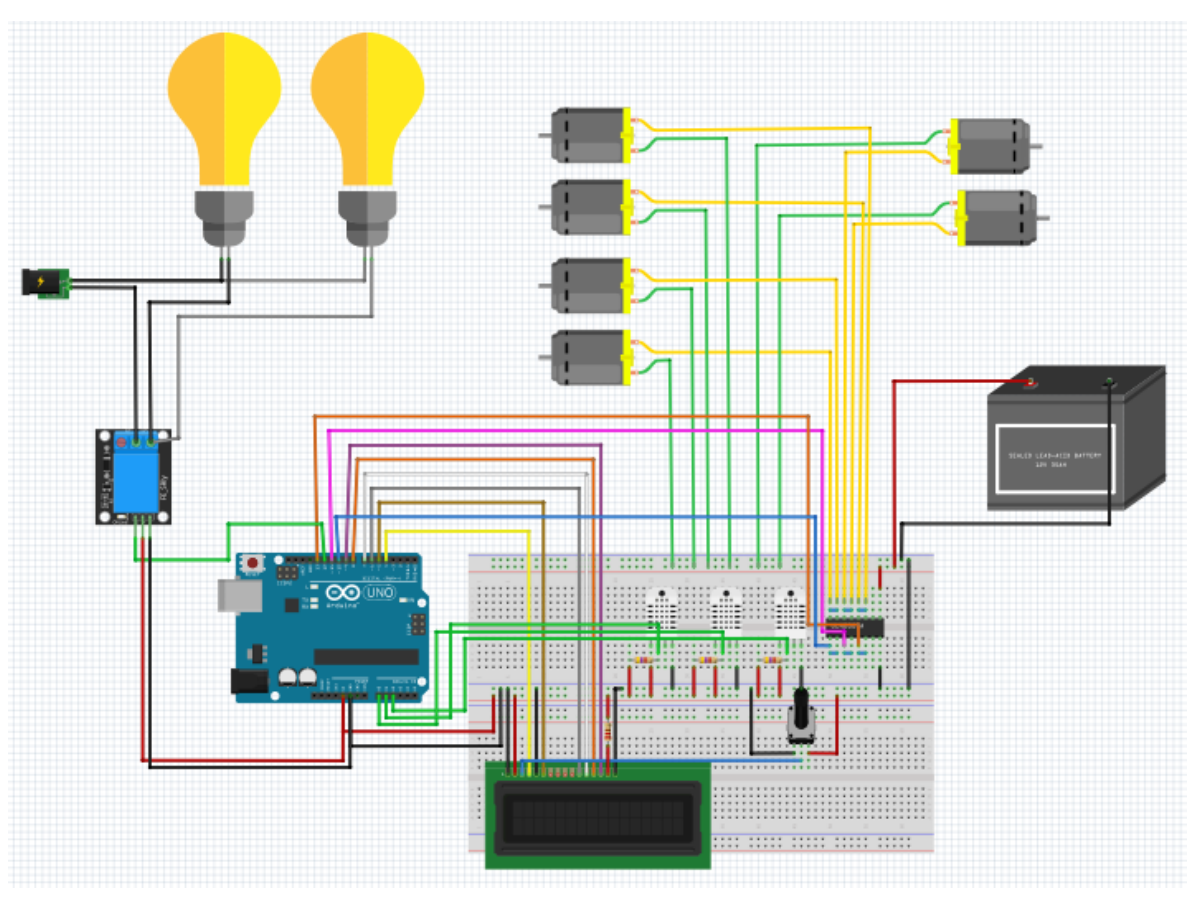

**Figura 20. Conexiones de compontes para el control de temperatura en invernadero.**

Fuente 28: Autoría propia, 2022.

Como principal fuente de alimentacion externa a la de la tarjeta Arduino, se propuso una fuente de 12 Vcc con una intensidad de corriente de 3 a 4 Amperios como maximo, ya que esta fuente alimentará a los 6 ventiladores de los cuales 4 de ellos, tienen como funcion extraer aire caliente y contraer aire frio del ambiente, por otro lado, tambien los otros dos ventiladores faltantes tienen la funcion de recircular el aire dentro del invernadero, esta recirculacion del aire dentro del mismo, se realiza para que cuando la temperatura alcanza estar entre ciertas temperaturas, entonces, pueda mantener esa temperatura. En la figura 18, se muestra la conexión de los 6 motores que en la figura representan a los ventiladores, controlados por medio del circuito integrado ULN2003A.

Para la parte de las lámparas, estas seran conectadas y activadas por medio de un rele de un solo canal, sin embargo, se ocupan dos lamparás y estan conectadas en paralelo para que cuando se activen se prendan automáticamente las dos lámparas, por consiguiente, las lámparas que se propusieron son del tipo focos o lamparas de luz cálida, ya que este tipo de lamparas pueden ofrecer suficiente calor que se requiere para obtener la temperatura ideal dentro del invernadero

Los tres sensores son los que estaran conectados a los pines del arduino A0 a A2, ya que son los que deben sensar la temperatura y mandar el promedio de los tres sensores a la pantalla o display LCD. El Arduino uno es el dispositivo que controlara este proceso, desarrollando el codigo de programacion en el IDE de Arduino, el cual se describio en la sesion de Codigo de Arduino, y para ver el codigo ver en la parte de anexo.

# **CAPÍTULO V Resultados**

## **5.1 Comprobación de simulación**

Dentro de la simulación se comprobará que realmente funciona correctamente el circuito realizado para el control de temperatura del invernadero, simulando que se tienen los valores de la temperatura en tiempo real. La simulacion se realizo con la ayuda del software de Proteus, por lo que el circuito de conexión se muestra en el capitulo IV metodología y desarrollo, a continuacion, se muestra los resultados de la simulacion.

Primeramente, al encender el sistema en el display se muestra el mensaje de "Control de Temperatura", posteriormente se simulará lo que es el proceso cuando la temperatura es la adecuada para el invernadero, es decir, cuando la temperatura se encuentra entre los rangos de 20 a 25 °C, esta temperatura es la ideal para la planta.

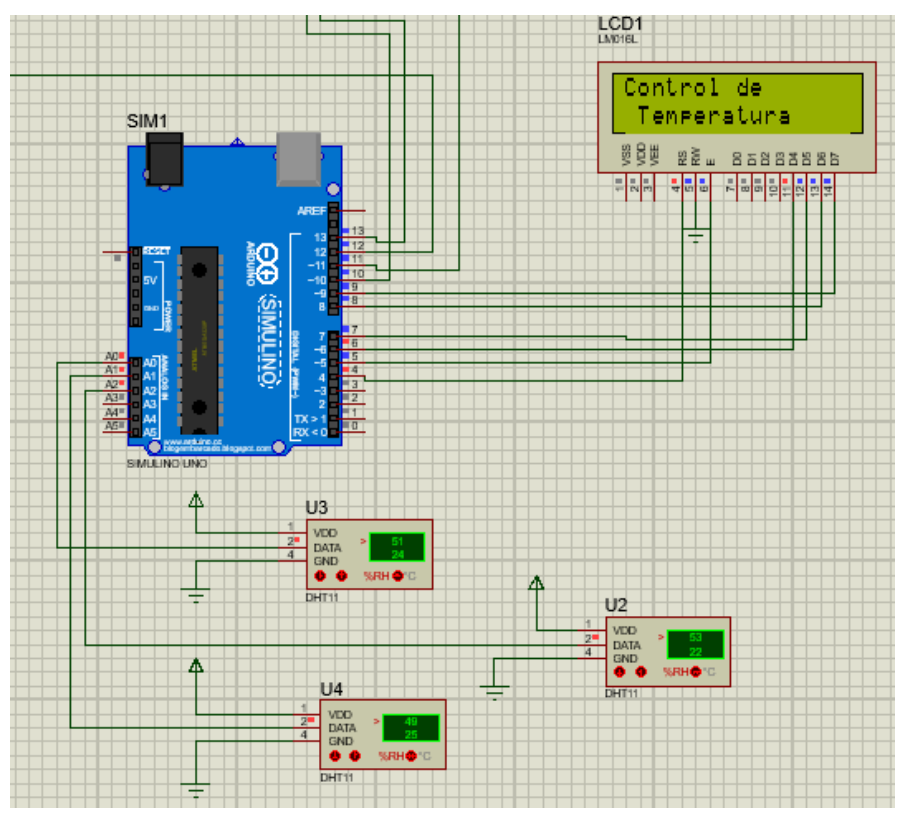

**Figura 21. Simulación en funcionamiento, parte 1.**

Fuente 29: Autoría propia, 2022.

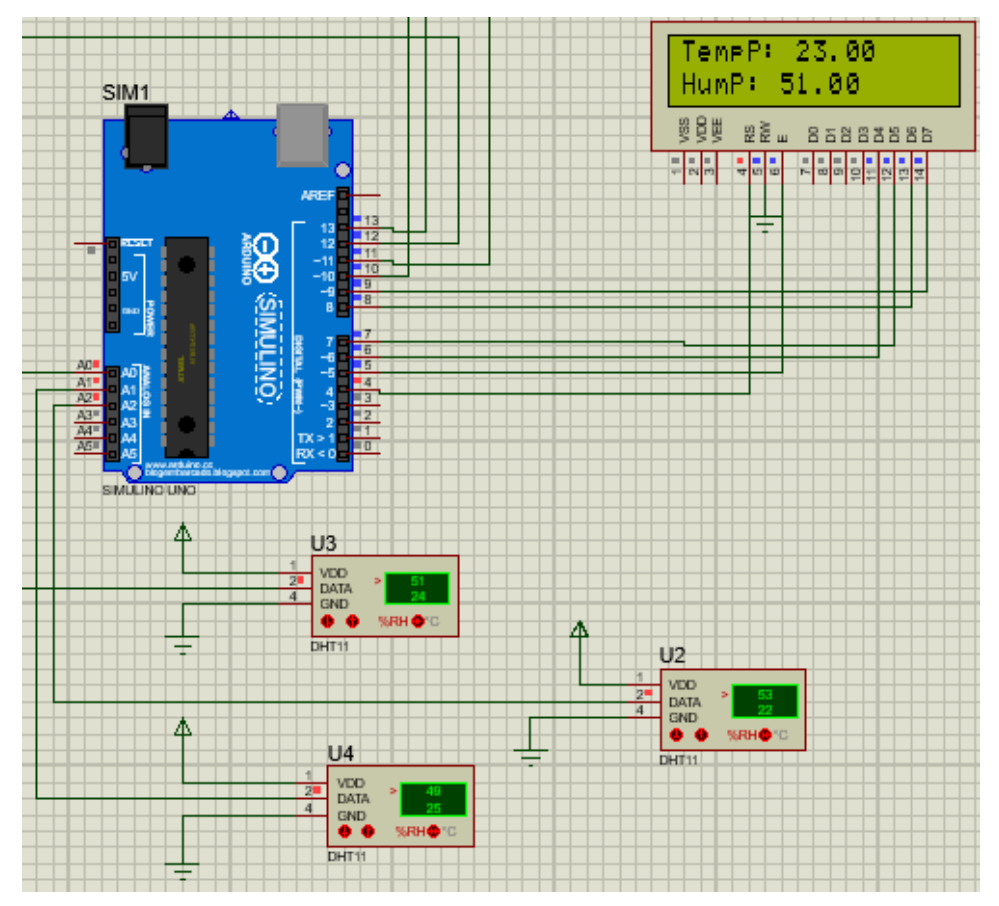

**Figura 22. Simulación en funcionamiento, parte 2.**

Fuente 30: Autoría propia, 2022.

Primera condicional

Por consiguiente, una vez verificado que esta parte funciona correctamente se procede a simular lo que es la primera condicional planteada, cuando la temperatura desciende por debajo de los 18°C, entonces se tiene la condicion que debera activar las lamparas para que la temperatura no siga descendiendo y pueda mantener esa temperatura deseada o ideal. Asi mismo, los tres sensores conectados sensan una temperatura individualmente, haciendo que se sumen las tres lecturas y se dividan entre 3 para obtener el promedio.

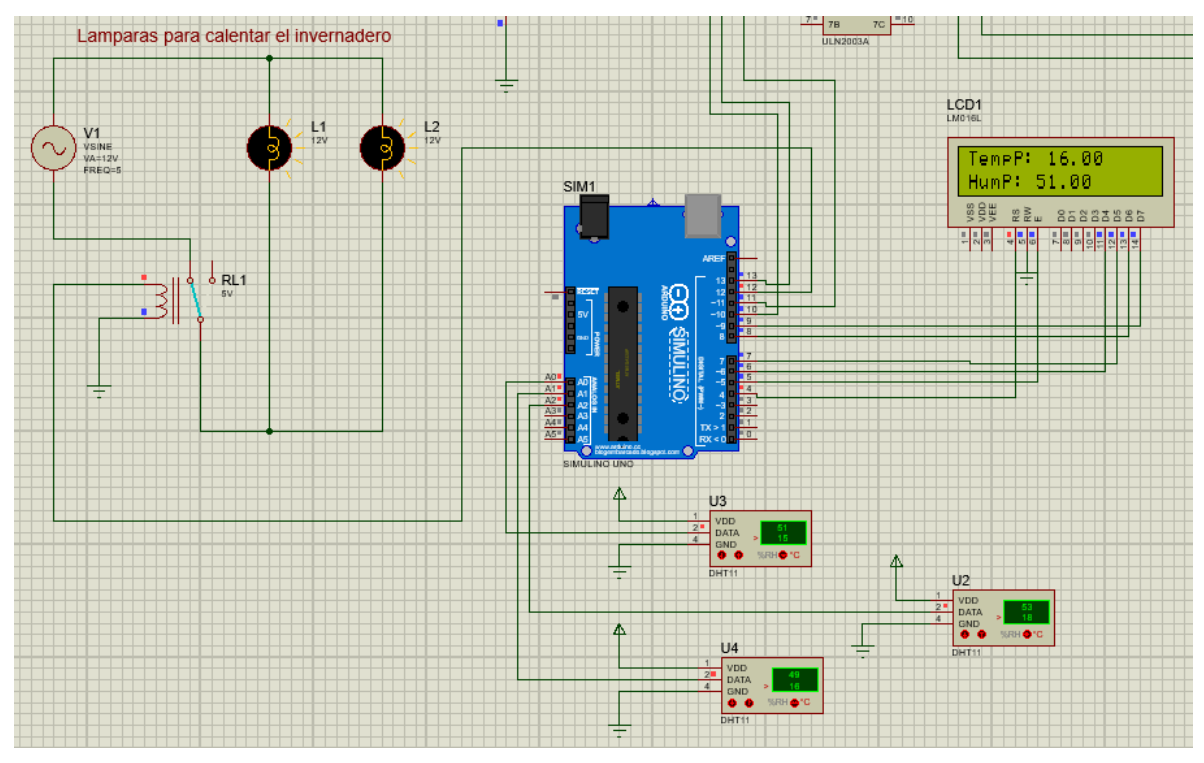

**Figura 23. Simulación en funcionamiento, parte 3.**

Fuente 31: Autoría propia, 2022.

#### Segunda condicional

La parte de la segunda condición se realiza cuando la temperatura se mantiene entre los 25 y 30°C, entonces una vez llega a mantenerse entre estas temperaturas, la condición es que se deben activar los ventiladores para recircular el aire dentro del invernadero, esto se realiza con el fin de que la planta obtenga una ventilación de aire caliente dentro del mismo, y que por lo mismo al obtener una temperatura no muy elevada, la planta requiere de este tipo de ventilación para que no se llegue a quemar por el calor circundante dentro del invernadero.

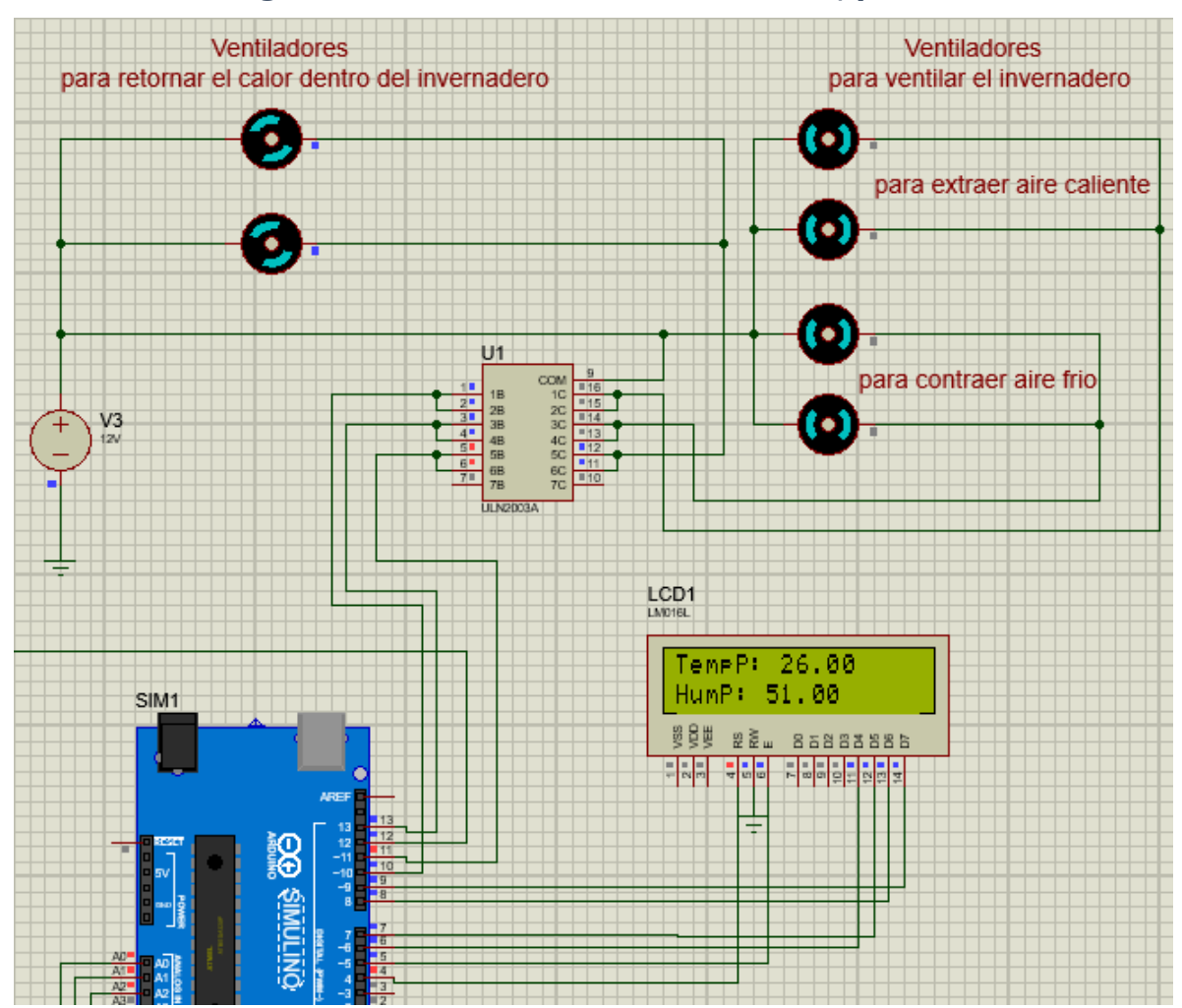

**Figura 24. Simulación en funcionamiento, parte 4.**

Fuente 32: Autoría propia, 2022.

Tercera condicional

En la tercera condicional, se deben activar los ventiladores para ventilar cuando la temperatura llega a elevarse demasiado alto o muy caluroso, es decir, si la temperatura sobrepasa los 30°C dentro del invernadero, se desactivan los ventiladores que recirculan el aire dentro del mismo, y por consiguiente se activan los ventiladores para que enfrie dentro del invernadero, utilizando dos ventiladores para extraer o sacar aire caliente hacia el exterior y otros dos ventiladores para contraer o meter aire frio circundante del ambiente, hasta que la temperatura logre descender a una temperatura ideal.

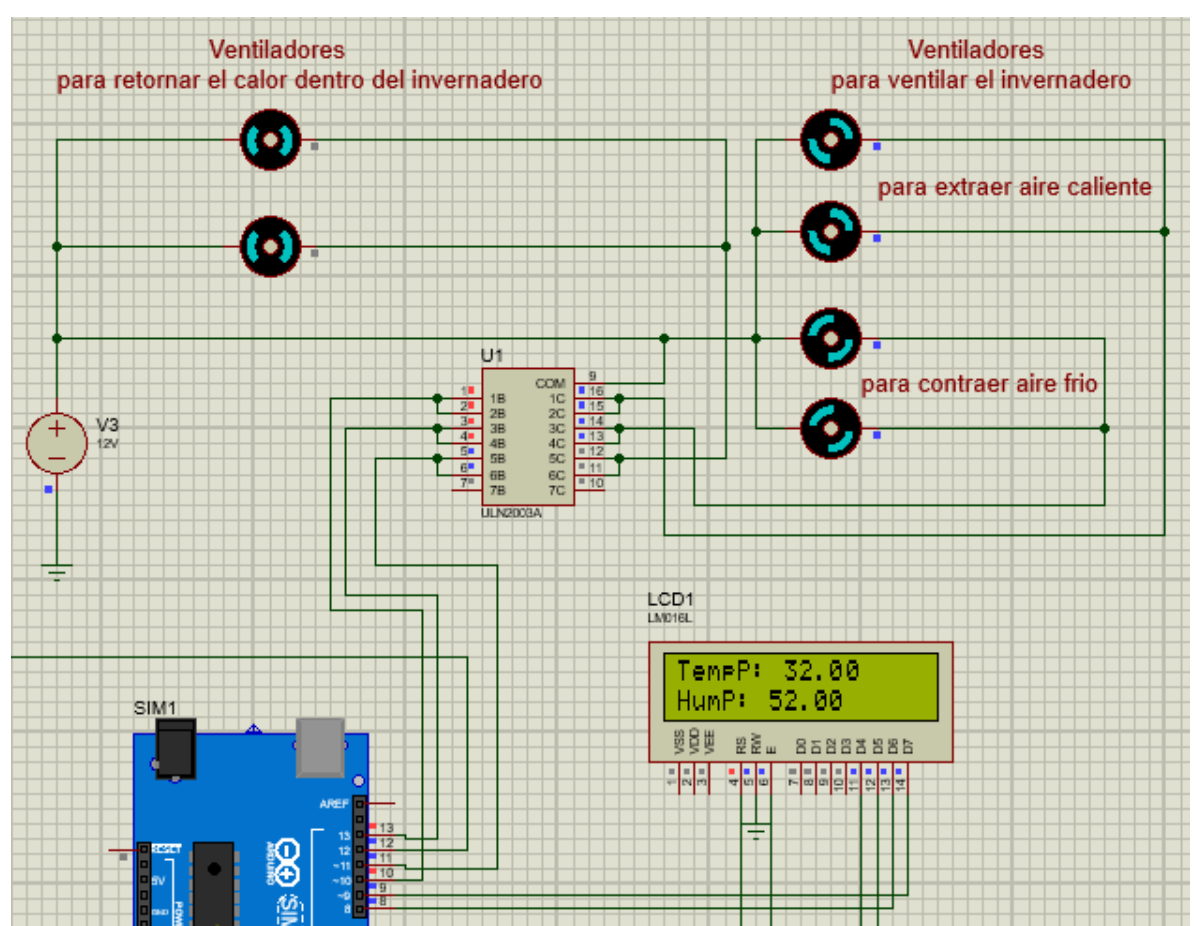

**Figura 25. Simulación en funcionamiento, parte 5.**

Fuente 33: Autoría propia, 2022.

Para las plantaciones de alta densidad se realizó un marco de plantación para aprovechar lo mayor posible el campo de cultivo y que se puedan plantar más árboles, por lo que, en base a la información obtenida sobre las plantaciones de alta densidad, de acuerdo a lo que menciona (INTAGRI, 2018), se consideran plantaciones de alta densidad cuando se obtienen >2500 árboles/ha, por lo cual el marco de plantación de pimienta en los campos de cultivo se propuso en base a dicha información, en este caso se propuso que en cada espacio del terreno se plantea un árbol en donde el espacio tenga una medida de 4  $m^2$ .
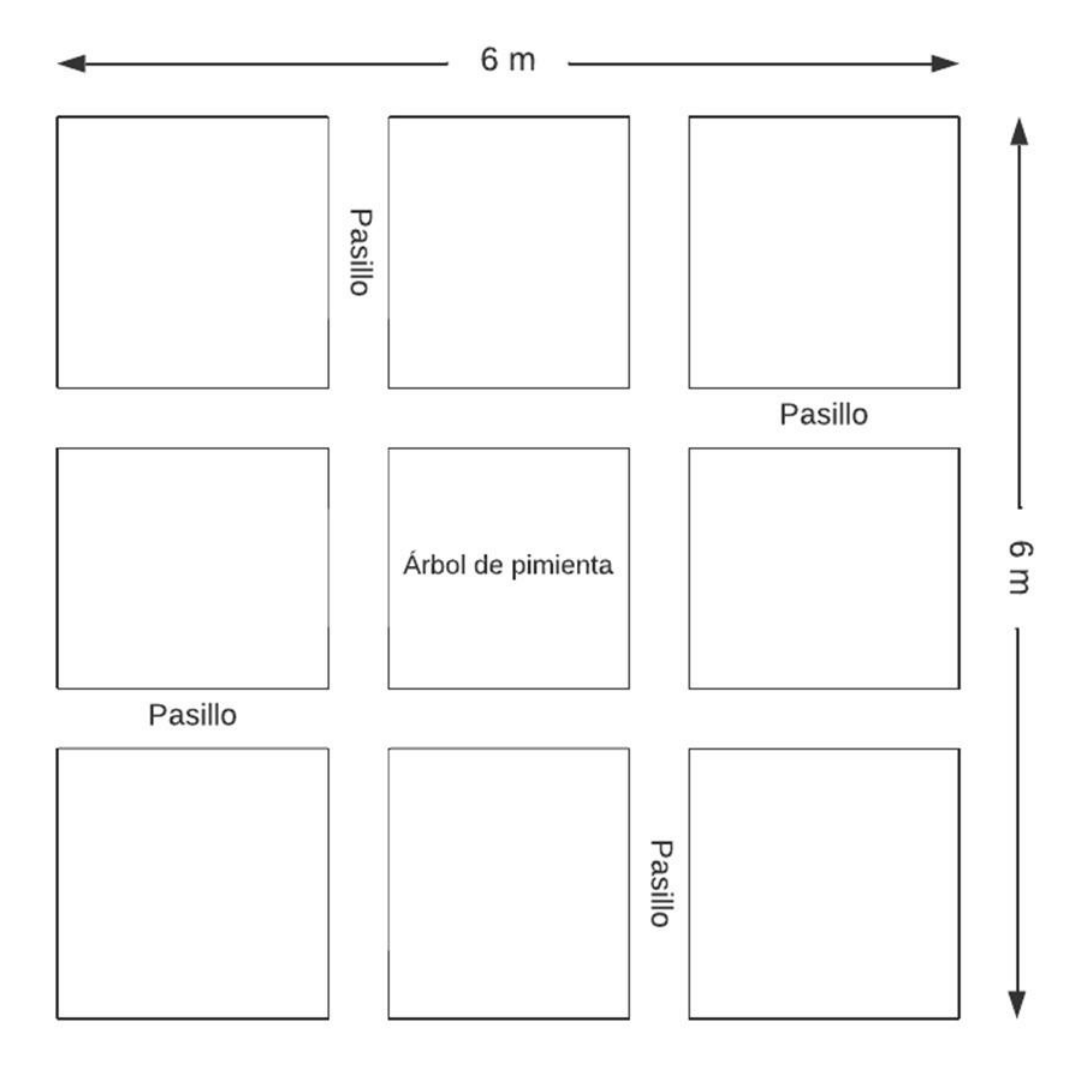

#### Fuente 34: Autoría propia, 2022.

Este tipo de marco de plantación se pretende que, al realizarlo y aplicarlo, el rendimiento de la producción mejore mucho más, en la figura anterior, cada espacio es de 2 m x 2 m, dejando un pasillo en cada espacio de plantación para que cuando se requiera recolectar la pimienta sea más factible de realizar el corte, con esta aplicación tecnológica las plantaciones serán aumentadas y así mismo aumentara la producción generando mucho más rendimiento.

# **CAPÍTULO VI Conclusiones**

## **6.1 Conclusiones**

Como conclusión cabe mencionar que la realización de este proyecto, se obtuvo una gran experiencia, así como algunas complicaciones, no solo como desarrollo de una simulación, sino que también el proceso que conlleva realizar este tipo de proyecto.

Aplicar este proyecto de investigación de acuerdo al proceso realizado, en la industria sería de gran utilidad, ya que hoy en día la gran mayoría de procesos que se realizan en la industria o en el campo laboral es automatizado, además de que el control es aplicable para la mayoría de procesos industriales.

El utilizar este tipo de control de temperatura para el invernadero controlado para obtener temperaturas favorables para las plantas de pimienta, el proceso conllevo algunas complicaciones, como lo es el realizar las conexiones para la simulación y el determinar los tipos de componentes electrónicos para su correcto funcionamiento.

Las aplicaciones tecnológicas aplicadas al cultivo de la pimienta, conllevo a dar una solución para mejorar las plantaciones en los municipios que producen pimienta en la región II del estado de Puebla, realizando marcos de plantación adecuados para obtener producción de alta densidad.

El control de temperatura se desarrolló para las plantas de pimienta, sin embargo, teniendo en cuenta las temperaturas que requieren ciertos cultivos, también puede servir para otro tipo de plantas.

## **6.2 Recomendaciones**

El utilizar un tipo de sensor para la temperatura debe ser el que dará la mayor precisión, por lo que para este proyecto se utilizó y simulo el sensor DHT11, pero se recomienda utilizar el DHT22 que es del mismo modelo, pero más preciso.

El sistema de riego es importante que se desarrolle de manera automatizada, por lo que se recomienda utilizar un tipo de sensor para sensar la humedad del suelo, ya que el sensor DHT11 sensa la humedad relativa del aire.

La selección de componentes se requiere para que por medio de los mismos se pueda implementar de manera física y comprobar el funcionamiento. Este proceso de control de temperatura puede utilizarse en otro tipo de cultivo, modificando algunas características del proceso.

## **CAPITULO VII Competencias desarrolladas**

### **7.1 Competencias desarrolladas y/o aplicadas**

- Desarrolla, interpreta y presenta dibujos en dos y tres dimensiones de un proyecto ejecutivo en específico.
- Desarrolla y edita dibujos en tres dimensiones, mediante ensambles o conjunto de figuras.
- Desarrolla aplicaciones de automatización mediante la programación de las interrupciones de un microcontrolador para el control de procesos.
- Determina el estado de esfuerzo y utiliza el modo de falla correspondiente al tipo de carga (estática o dinámica) en que se encuentra solicitado un elemento mecánico para predecir el comportamiento de dicho elemento mecánico.
- Evalúa sistemas realimentados ante diferentes señales de entrada para conocer la respuesta en estado transitorio y estable, el error en estado estacionario y dinámico.
- Identifica, maneja, gestiona y crea las condiciones de error que interrumpan el flujo normal de ejecución de un programa.
- Implementa circuitos electrónicos con transistores para la construcción de circuitos electrónicos de control electrónico.
- Realiza el proyecto de investigación ante diversos escenarios con actitud crítica y constructiva para la solución de problemas relacionados con su campo profesional.

# **CAPÍTULO VIII Fuentes de información**

#### **8.1 Referencias**

- Benítez Badillo, G., Pulido Salas, M., & Zamora, E. (2004). *Árboles multiusos* nativos de Veracruz para reforestación, restauración y plantaciones. Instituto de Ecologia, México.
- D. Pennington, T., & Sarukhán, J. (2005). Arboles tropicales de México. Manual para la identificación de las principales especies. UNAM.
- González Cruz, M. (2019). Estrategia comercial para pequeños productores de pimienta gorda de la sierra norte de Puebla. Repositorio Chapingo. Universidad Autónoma Chapingo.
- Horticultivos. (2017). Principales tipos de invernaderos. Obtenido de AgroCultivos: https://www.horticultivos.com/featured/principales-tiposinvernaderos/
- INSST. (s.f.). *¿Qué es un invernadero?* Obtenido de Instituto Nacional de Seguridad y Salud en el Trabajo: https://www.insst.es/-/-que-es-uninvernader-1
- INTAGRI. (2018). Plantaciones frutales de alta densidad. Serie Frutales. Equipo editorial INTAGRI, México.
- Landrum, L. (1986). Pimienta Lindley. In Flora Neutropica 45: 72-115.
- Macía Barco, M. J. (1998). La pimienta de Jamaica [Pimienta dioica (L.) Merril, Myrtaceae] en la Sierra Norte de Puebla. Anales Jard. Bot. Madrid 56(2): 337-349, México.
- Marrero Ramírez, S., Suarez Vinueza, R., Nata Rivera, E. D., Silva Pilaguano, J. S., Álvarez Pastuña, J., & Ramírez Estrada, G. (2021). Automatización y control de un invernadero. Ciencias de la ingeniería y Aplicadas 4(1), Ecuador.
- Martínez Perez, D., Hernández García, M. A., & Martínez Gonzáles, E. G. (2013). La pimienta gorda en México (Pimienta dioica L. Merril): avances y

retos en gestión de la innovación. Centro de investigaciones económicas, sociales y tecnológicas de la agroindustria y la agricultura mundial(CIESTAAM). Universidad Autónoma Chapingo (UACh).

- Mejía García, M. (2010). Acopio, beneficio y comercialización de pimienta gorda (pimienta dioica L.) con capacitación especializada en Vicente Guerrero, Municipio de Olintla, Puebla. México, Tepic, Nayarit.
- Monroy Rivera, C. R. (2011). Paquete Tecnológico Pimienta Gorda (Pimienta dioica L. Merril). Programa Estrategico para el Desarrollo Rural Sustentable de la Región Sur-Sureste de México: Trópico húmedo 2011. Centro de Investigacion Regional Golfo Centro. Campo Experimental "El Palmar", INIFAP, Tezonapa, Veracruz.
- NMX-FF-063-1987. (1987). Especias y condimentos. Pimienta gorda o tipo Jamaica. (Pimenta officinalis o Pimenta dioica Merrill) entera en estado, México.
- Polyakov, M. (2021). eos(EARTH OBSERVING SYSTEM). Obtenido de Agricultura. Monocultivo En La Agricultura: Pros y Contras: https://eos.com/es/blog/monocultivo/
- Red de viveros, D. (2022). *revivemx*. Obtenido de recursos: https://revivemx.org/Recursos/Fichas\_propagacion/FichaPropagacion\_F2\_Pi menta\_dioica.pdf
- Rema, J., & Krishnamoorthy, B. (2012).  $9$ -Allspice. En K. V. Peter(Ed.), Handbook of Herbs and Spices (Seconds Edition) (pp. 166-192). Woodhead Publishing. Obtenido de https://doi.org/10.1533/9780857095688.166
- Rojas Pérez, L. (2017). Conocimiento local de la Pimienta dioica en suelos de la región Totonaca de Puebla. Master's thesis.
- SADER. (2018). Pimienta gorda, la pimienta mexicana. Obtenido de Secretaria de agricultura y Desarrollo Rural, Blog: https://www.gob.mx/agricultura/articulos/pimienta-gorda-la-pimientamexicana-161905?idiom=es
- Salazar Osollo, E. (2011). Acopio y comercialización de pimienta:. Obtenido de Una experiencia exitosa de la Sociedad Cooperativa: http://www.economia.unam.mx/publicaciones/reseconinforma/pdfs/302/10 %20Emiliano%20Salazar.pdf
- Sánchez, M. A. (2008). Manual técnico para el establecimiento y manejo de plantaciones de pimienta en la región de Calakmul, Campeche. Mexico: Comisión Nacional para el Conocimiento y Uso de la Biodiversidad (CONABIO) Corredor Biológico Mesoamericano México (CBMM) , 2008.
- Santos Vazquez, C. (2020). Red de valor de pimienta gorda (Pimenta dioica L. Merr) en Veracruz. Repositorio Chapingo. Universidad Autónoma Chapingo.
- Semarnat, E. (2021). Infografía Etapas de germinación y crecimiento de árboles 1. Obtenido de https://www.gob.mx/semarnat/educacionambiental/documentos/infografiaetapas-de-germinacion-y-crecimiento-de-arboles
- SIAP. (2022). Producción agrícola. Obtenido de SIAP(Servicio de Información Agroalimentaria y Pesquera): https://www.gob.mx/siap/acciones-y-programas/produccion-agricola-33119

## **CAPITULO IX Anexos**

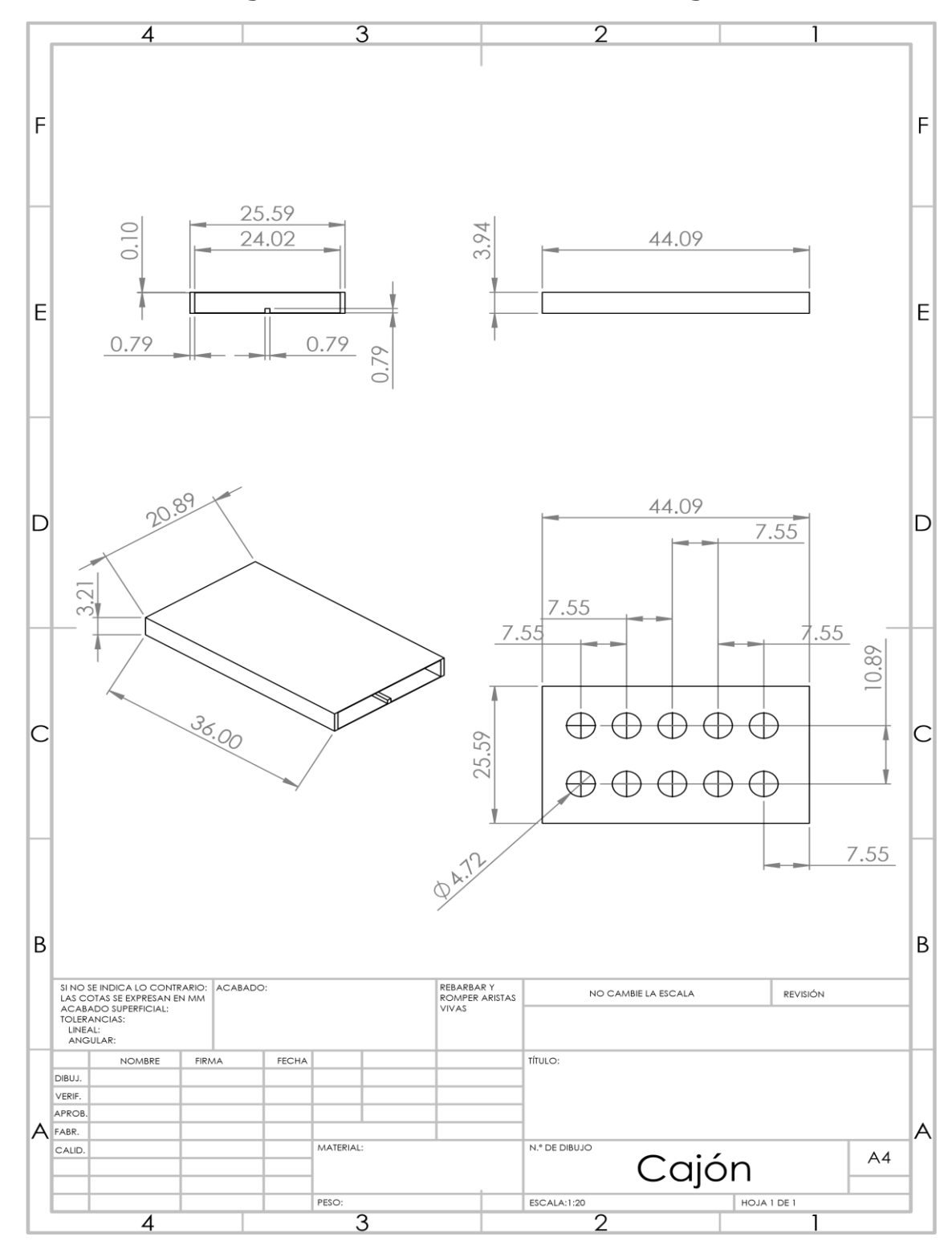

**Anexo 1: Dibujos de construcción del cajón**

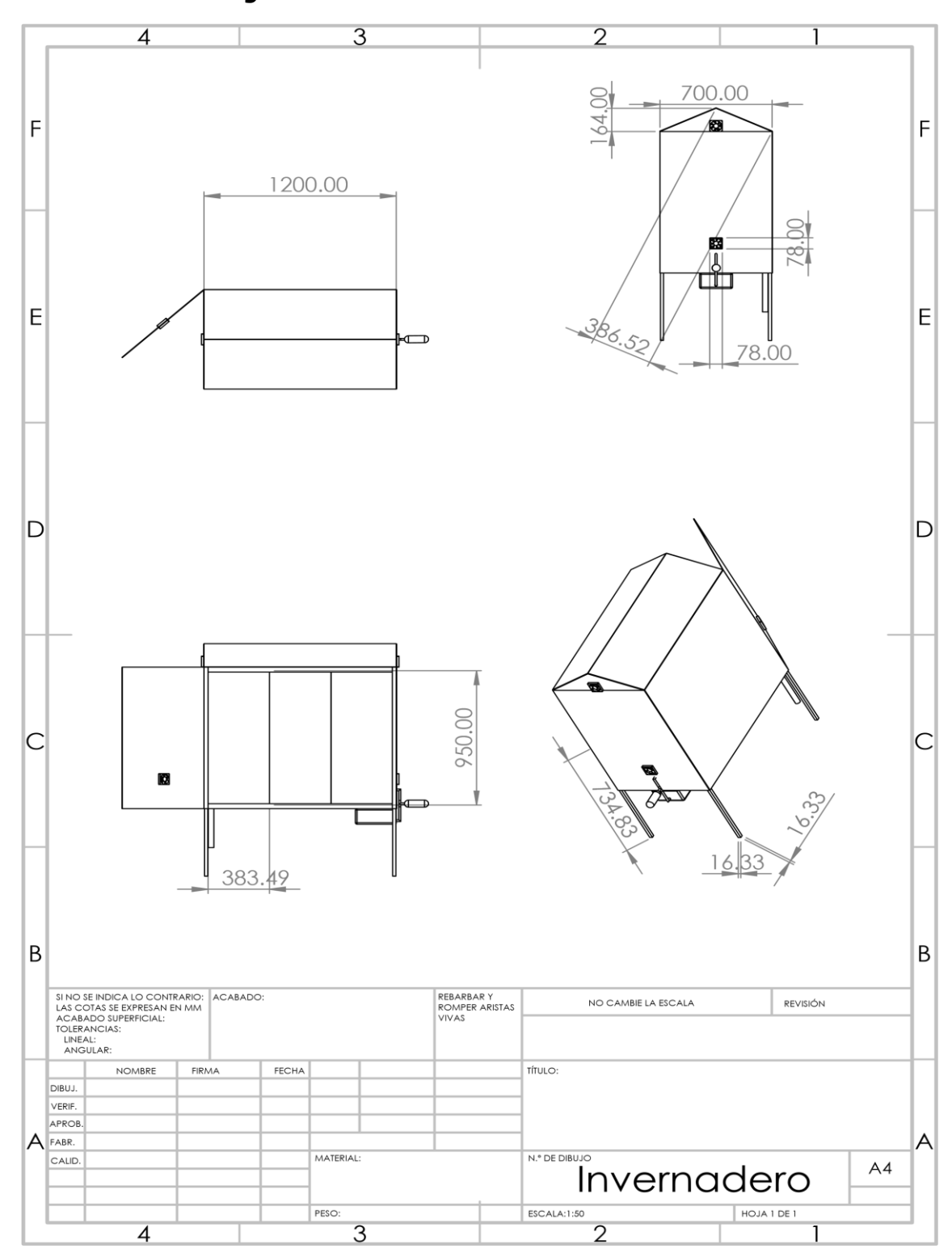

**Anexo 2: Dibujos de construcción del invernadero.**

#### **Anexo 3: Código del arduino**

#### **Codigo**

#include <DHT.h> //Librerias para sensor y LCD #include <DHT\_U.h> #include <LiquidCrystal.h>

//Declaracion de variables para sensor int Sensor = A2; int Sensor2 = A0; int Sensor $3 = A1$ ;

//Declaracion de variables para censar temperatura y humedad

int Temperatura;

int Humedad;

int Temperatura2;

int Humedad2;

int Temperatura3;

int Humedad3;

float TempP;

float HumP;

//Declaracion de variables para ventiladores y lamparas

int ventilador =  $10$ ;

int ventilador\_ $2 = 11$ ;

int rele =  $12$ ;

int ventilador $3 = 13$ ; int bomba  $= 2$ ;

//Definir tipo de sensor DHT dht(Sensor, DHT11); DHT dht2(Sensor2, DHT11); DHT dht3(Sensor3, DHT11); LiquidCrystal lcd(3,4,5,6,7,8,9); //Declarar pines para conexion de la LCD

void setup() {

//Serial.begin(9600);

//Inicilizar los sensores

dht.begin();

dht2.begin();

dht3.begin();

lcd.begin(16,2); //Inicializar LCD

//Colocar como salida los ventiladores y el rele

pinMode(ventilador,OUTPUT);

pinMode(ventilador\_2,OUTPUT);

pinMode(rele,OUTPUT);

pinMode(ventilador\_3,OUTPUT);

pinMode(bomba,OUTPUT);

//Colocar mensaje en la LCD

lcd.clear();

lcd.setCursor(0,0);

lcd.print("Control de");

```
 //delay(1000);
  lcd.setCursor(1,2);
  lcd.print("Temperatura");
  delay(3000);
}
```

```
void loop() {
```
//Leer la temperatura y humedad

```
 Temperatura = dht.readTemperature();
```

```
 Humedad = dht.readHumidity();
```

```
Temperature2 = dht2.readTemperature();
```
Humedad2 =  $dht2.readHumidity()$ ;

```
 Temperatura3 = dht3.readTemperature();
```

```
Humedad3 = dht3.readHumidity();
```
TempP =  $(Temperatura + Temperatura + 7emperatura)$  +  $Temperatura$ 

```
HumP = (Humedad + Humedad + Humedad2 + Humedad3)/3;
```
//Mostrar en la LCD la temperatura y humedad

lcd.clear();

lcd.setCursor(0,0);

lcd.print("TempP: ");

```
 lcd.print(TempP);
```

```
 lcd.setCursor(0,1);
 lcd.print("HumP: ");
 lcd.print(HumP);
```

```
 delay(1000); // Tiempo de sensado
```

```
 if (TempP > 30) //Activar ventilacion, sacar aire caliente y meter aire frio
 {
  digitalWrite(ventilador,HIGH); //Poner en alto los ventiladores
  digitalWrite(ventilador_3,HIGH);
  }
  else{
   digitalWrite(ventilador,LOW); //Poner en bajo los ventiladores
   digitalWrite(ventilador_3,LOW);
   }
 if(TempP > 25 & TempP < 30) //Retornar ventilacion
 {
  digitalWrite(ventilador_2,HIGH);
  }
  else{
   digitalWrite(ventilador_2,LOW);
   }
 if(TempP < 18) //Activar lamparas
 {
  digitalWrite(rele,HIGH);
  }
  else{
   digitalWrite(rele,LOW) }
```
#### Dictamen de liberación

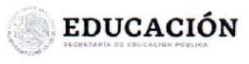

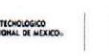

Asunto: Asignación de Asesor(a), Comisión Revisora y Entrega de Trabajo Profesional y Dictamen

Teziutlán, Puebla, 28 de julio de 2022

Asesor(a): Integrante de Comisión Revisora: Integrante de Comisión Revisora: Presentes

Folio:

**GARCIA MARTINEZ LUIS MANUEL** RAMIREZ VICENTE GABRIEL ANGEL CARRASCO ARAOZ ALFREDO

Por este medio me permito informar que ha sido asignado como asesor(a) y comisión revisora del trabajo profesional que se convertirá en Tesis de:

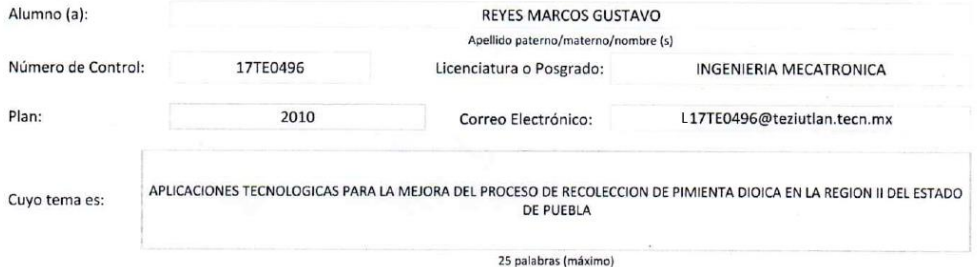

Se ha enviado a su correo institucional el trabajo profesional o de grado, por lo cual la comisión revisora tendrá 5 día hábiles para realizar las se na envado a su concer misional en tradajo profesional o de grado, por lo cuan la comunidad correo electrónico institucional de la comunidad e la concernación en el seguido de la comunidad en en el seguido de la comunida alumnado egresado.

Dictamen de Comisión Revisora y Aprobación para Grabación Siendo el día: 27 de septiembre de 2022 se reunieron los miembros de la comisión para revisar el trabajo asignado y una vez analizado se decidió liberarlo y aprobarlo para su grabación y pi ramación de examen profesional. GARCIA MARTINEZ LUIS MANUEL RAMIREZ VICENTE GABRIEL ANGEL Nombre v irma de Ha) Asesor(a) Nombre y Firma del integrante de la Comisión Revisora G ruo CARRASCO ARAOZ ALFREDO SAN **JEZ PEREZ MYRTAN** Nombre y Firma del integrante de la Comisión Revisora Subdirgcción Académica **COBIERNO DEL ESTE** ccp. Expediente INSTITUTO TECNOLOGICO<br>SUPERIOR DE TEZIUTLAN<br>SUBDIRECCION ACADEMICA Rosa G R07/05/2021  $F-SAC-18$ Fracción I y II s/n Aire Libre Teziutlán, Puebla, C.P. 73960 Tels. 231 311 4000 / 4001 / 4002 / 4003 e-mail: itsteziutlan@hotmail.com | tecnm.mx | www.teziutlan.tecnm.mx

#### Carta de autorización

Tecnológico Nacional de México Instituto Tecnológico Superior de Teziutlán

#### CARTA DE AUTORIZACIÓN DEL(LA) AUTOR(A) PARA LA CONSULTA Y PUBLICACIÓN ELECTRÓNICA DEL TRABAJO DE INVESTIGACIÓN

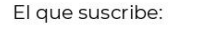

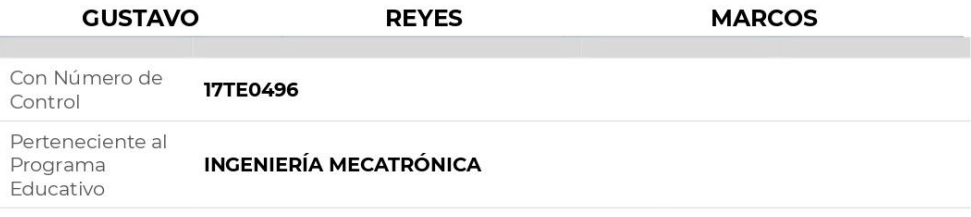

Por este conducto me permito informar que he dado mi autorización para la consulta y publicación electrónica del trabajo de investigación en los repositorios académicos.

Registrado con el **TESIS** producto:

Cuyo Tema es:

APLICACIONES TECNOLÓGICAS PARA LA MEJORA DEL PROCESO DE RECOLECCIÓN DE PIMIENTA DIOICA EN LA REGION II DEL ESTADO DE PUEBLA

Correspondiente al periodo:

**ENERO-JUNIO 2022** 

Y cuyo(a) director(a) de tesis es:

M.I.M. LUÍS MANUEL GARCÍA MARTÍNEZ

ATENTAMENTE

**GUSTAVO REYES MARCOS** 

Nombre y firma

Fecha de emisión: 28/SEPTIEMBRE/2022 c.c.p. Subdirección Académica